# Web Components

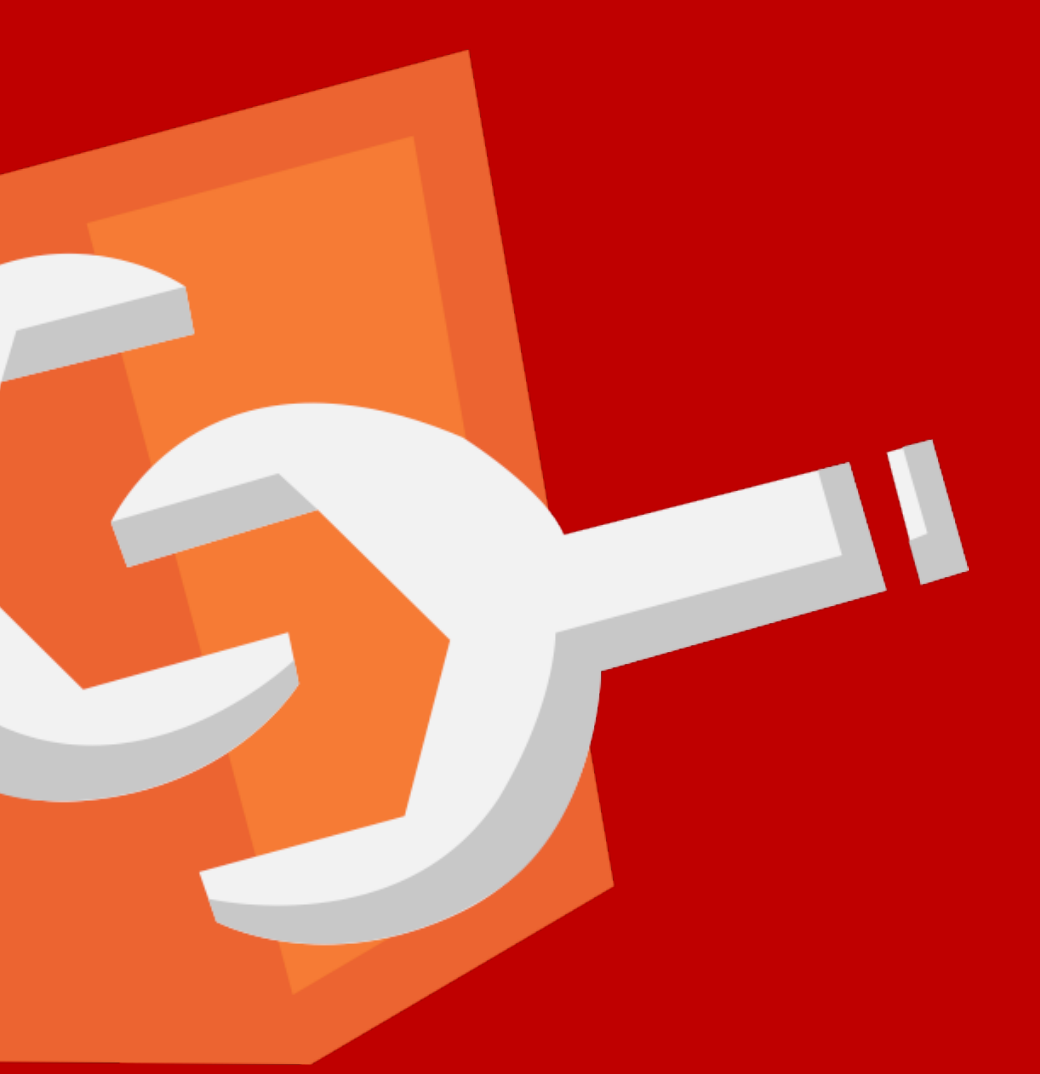

### <body>

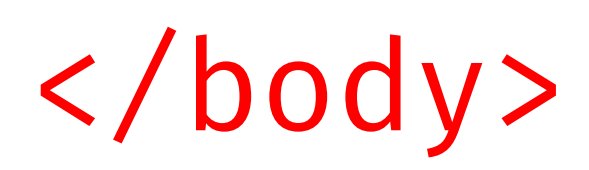

### HURRICANE *by Bob Dylan and Jacques Levy*

### <body> <main>

 </main> </body>

### HURRICANE *by Bob Dylan and Jacques Levy*

Here comes the story of the Hurricane The man the authorities came to blame For somethin' that he never done Put in a prison cell, but one time he could-a been The champion of the world

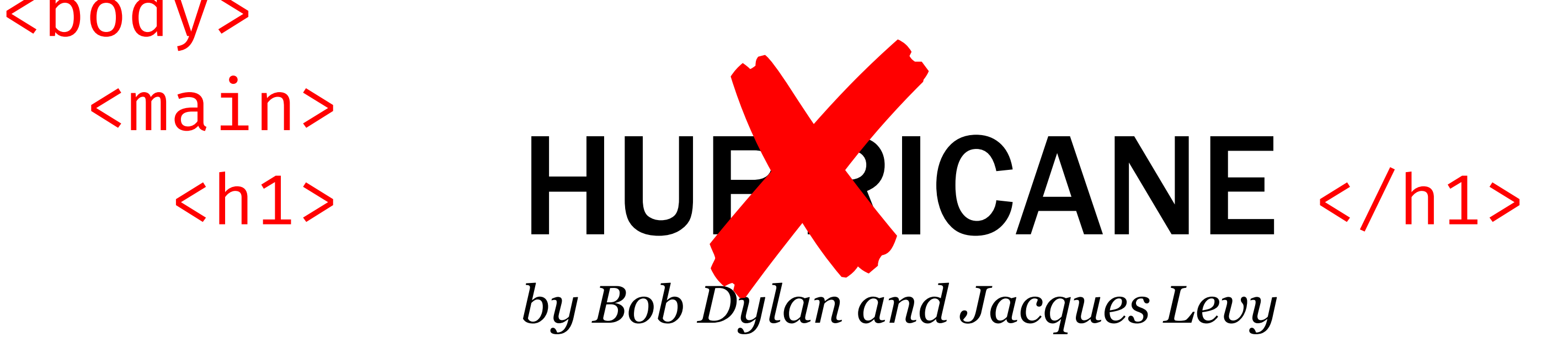

### <body> <main>

 </main> </body>

 </main> </body>

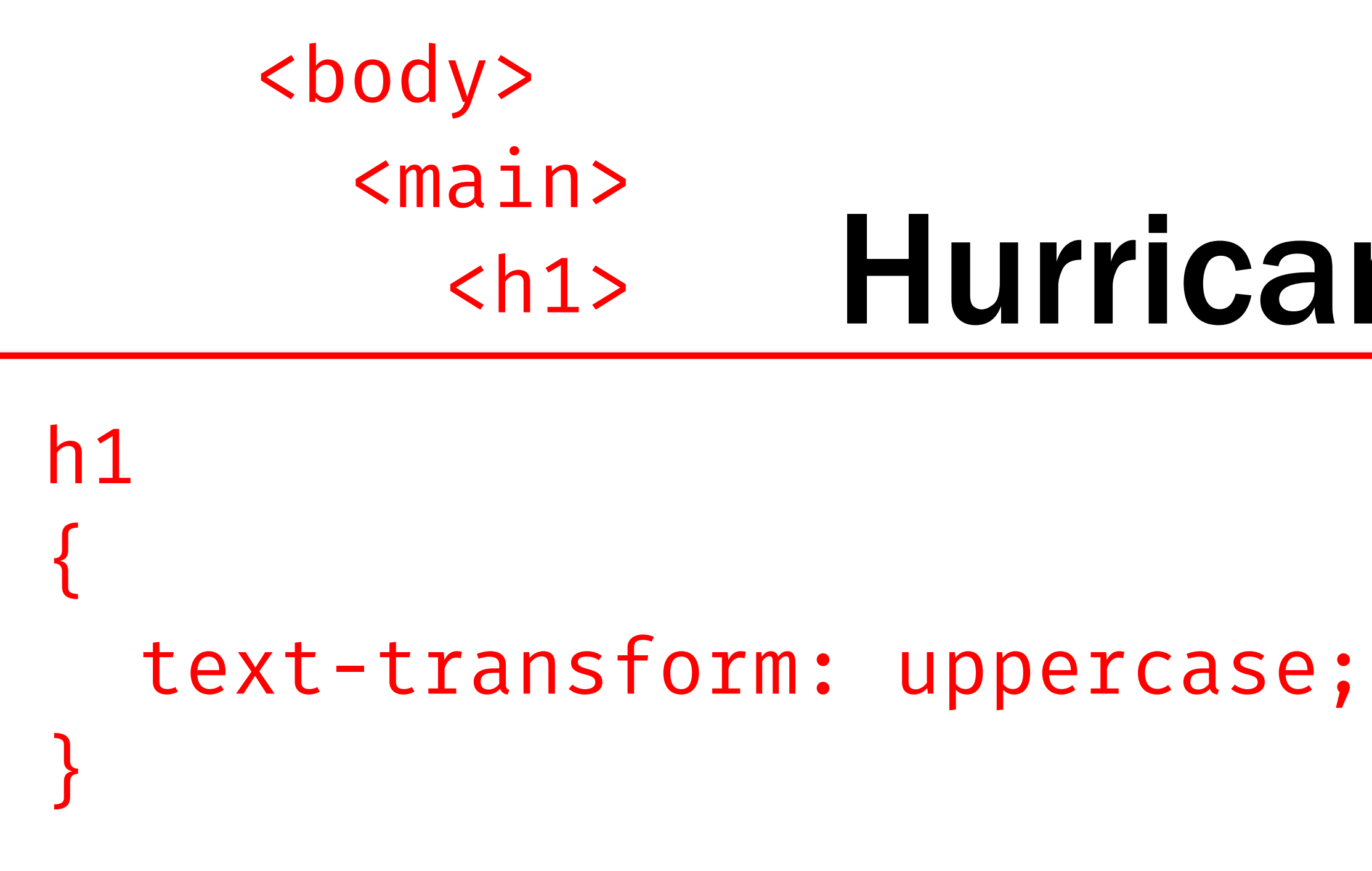

Hurricane *by Bob Dylan and Jacques Levy*  ry of the Hurricane rities came to blame he never done Put in a prison cell, but one time he could-a been The champion of the world  $\langle h1 \rangle$  murricane  $\langle h1 \rangle$ 

### Hurricane *by Bob Dylan and Jacques Levy*  <footer> </footer> <body>  $<$ main $>$  $\langle h1 \rangle$  murricane  $\langle h1 \rangle$

The champion or the world

 </main> </body>

Here comes A footer typically contains information The man the about its section such as who wrote it, For somethi**c links to related documents, copyright** Put in a pris<mark>ted ata, and the like.</mark> The country of the country of the country of the country of the country of the country of the country of the country of the country of the country of the country of the country of the

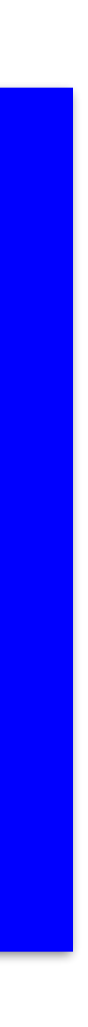

ry of the Hurricane tities came to blame he never done but one time he could-a been The champion of the world

 </main> </body>

### Hurricane *by Bob Dylan and Jacques Levy*  <footer> </footer> <body>  $<$ main $>$  $\langle h1 \rangle$  murricane  $\langle h1 \rangle$

footer  $\{$  font-style: italic; }

 $\langle$ /p> </main> </body>

<body>  $<$ main $>$  $\langle h1 \rangle$  murricane  $\langle h1 \rangle$  <footer> </footer> *by Bob Dylan and Jacques Levy*   $$pp$$ Hurricane Here comes the story of the Hurricane The man the authorities came to blame For somethin' that he never done Put in a prison cell, but one time he could-a been The champion of the world

 $'main$ </body>

 $**br**/>$  $**tr**/>$  $**br**/>$ Put in a prison cell, but one time he could-a been <br/> <br/> <br/> <br/> <br/> <br/> <br/> <br/> <br/> Put in a prison cell, but one time he could-a been <br/> <br/> <br/> <br/> <br/> <br/> <br/> <br/> <br/> <br/> <br/> <body>  $<$ main $>$  $\langle h1 \rangle$  murricane  $\langle h1 \rangle$  <footer> </footer> *by Bob Dylan and Jacques Levy*   $$pp$$  $\langle$ /p> Hurricane Here comes the story of the Hurricane The man the authorities came to blame For somethin' that he never done The champion of the world

 $\langle$ /p> </main> </body>

<body>  $<$ main $>$  $\langle h1 \rangle$  murricane  $\langle h1 \rangle$  <footer> </footer> *by Bob Dylan and Jacques Levy*   $$pp$$ Hurricane Here comes the story of the Hurricane The man the authorities came to blame For somethin' that he never done Put in a prison cell, but one time he could-a been The champion of the world

<body>  $<$ main $>$  $\langle h1 \rangle$  murricane  $\langle h1 \rangle$  <footer> </footer> *by Bob Dylan and Jacques Levy*   $$pp$$  $\langle$ /p>  $'main$ </body> <div> Here comes the story of the Hurricane  $\leq$   $\geq$  The man the authorities came to blame <div> ✘ <div> Put in a prison cell, but one time he could-a been </div> <div> The champion of the world $\langle$ div $>$ </div>  $\langle$ div $\rangle$  $\langle$ div $\rangle$ Hurricane For somethin' that he never done

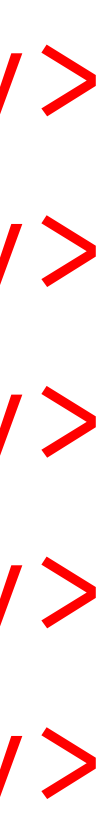

<body>  $<$ main $>$  $\langle h1 \rangle$  murricane  $\langle h1 \rangle$  <footer> </footer> *by Bob Dylan and Jacques Levy*   $$pp$$  $\langle$ /p> </main> </body> <span> Here comes the story of the Hurricane <span> The man the authorities came to blame <span> For somethin' that he never done <span> Put in a prison cell, but one time he could-a been </span> <span> The champion of the world</span> </span> </span> </span> Hurricane

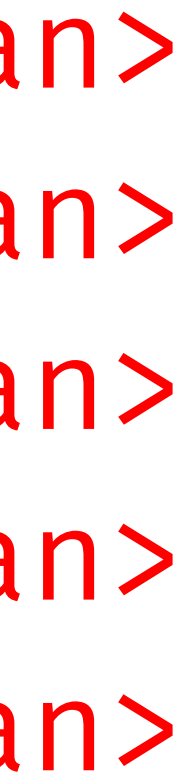

```
</span> 
</span>
```

```
span and the span of the span of
                                                         span and the span of the span of
display: block;
```
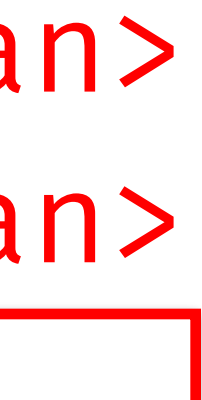

<body>  $<$ main $>$  $\langle h1 \rangle$  murricane  $\langle h1 \rangle$  <footer> </footer> *by Bob Dylan and Jacques Levy*   $$  $\langle$ /p>  $'main$ </body> <span> Here comes the story of the Hurricane <span> The man the authorities came to blame <span> For somethin' that he new <span> Put in a prison could-<span> The champion Hurricane Put in a prison<br>The champion display: b span  $\{$ }

</body>

### <body>  $<$ main $>$  $\langle h1 \rangle$  murricane  $\langle h1 \rangle$  <footer> </footer> *by Bob Dylan and Jacques Levy*   $$pp$$  $\langle$ /p> </main> <span class="line"> Here comes the story of the Hurricane <span class="line"> The man the authorities came to blame <span class="line"> For somethin' that he never done <span class="line"> Put in a prison cell, but one time he could-a been </span> <span class="line"> The champion of the worldHurricane

</span> </span> </span> </span>

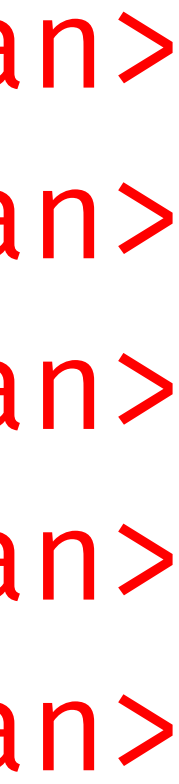

### <body>  $<$ main $>$  $\langle h1 \rangle$  murricane  $\langle h1 \rangle$  <footer> </footer> *by Bob Dylan and Jacques Levy*   $$pp$$  $\langle$ /p> </main> <span class="line"> Here comes the story of the Hurricane <span class="line"> The man the authorities came to blame  $\text{span class} = \text{"line"} > \text{For something'}$ <span class="line"> Put in a prison could-<span class="line">The champion Hurricane .line  $\{$

</body>

```
</span> 
</span>
```
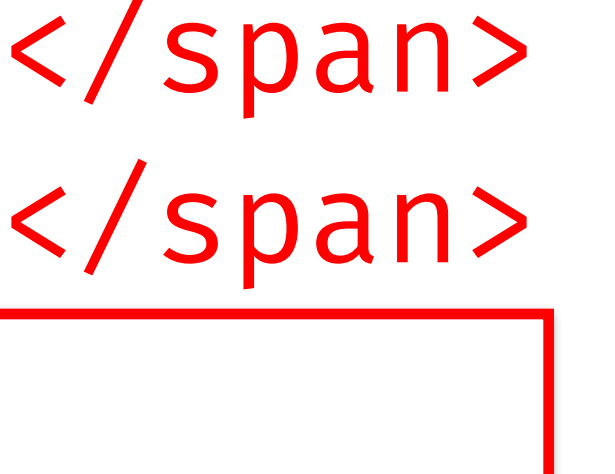

span and the span of the span of

```
 display: block; 
}
```
## HURRICANE

*by Bob Dylan and Jacques Levy* 

## HURRICANE

*by Bob Dylan and Jacques Levy* 

Here comes the story of the Hurricane / The man the authorities came to blame / For somethin' that he never done / Put in a prison cell, but one time he could-a been / The champion of the world

.line:not(:last-child)::after  $\{$  content: " / "; }

</body>

### <body>  $<$ main $>$  $\langle h1 \rangle$  murricane  $\langle h1 \rangle$  <footer> </footer> *by Bob Dylan and Jacques Levy*   $$pp$$  $\langle$ /p> </main> <span class="line"> Here comes the story of the Hurricane <span class="line"> The man the authorities came to blame <span class="line"> For somethin' that he never done <span class="line"> Put in a prison cell, but one time he could-a been </span> <span class="line"> The champion of the worldHurricane

</span> </span> </span> </span>

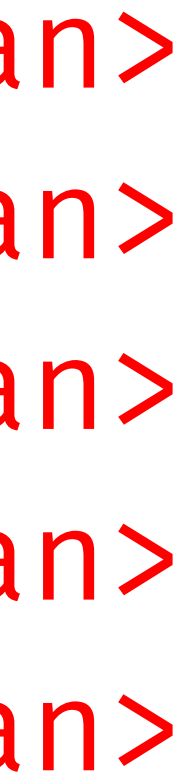

<body>  $<$ main $>$  $\langle h1 \rangle$  murricane  $\langle h1 \rangle$  <footer> </footer> *by Bob Dylan and Jacques Levy*   $$pp$$  $\langle$ /p>  $'main$ </body> <l> Here comes the story of the Hurricane <l> The man the authorities came to blame <l> For somethin' that he never done <l> </l> Put in a prison cell, but one time he could-a been <l> The champion of the world</l>  $\langle$ /l>  $\langle$ /l>  $\langle$ /l> Hurricane

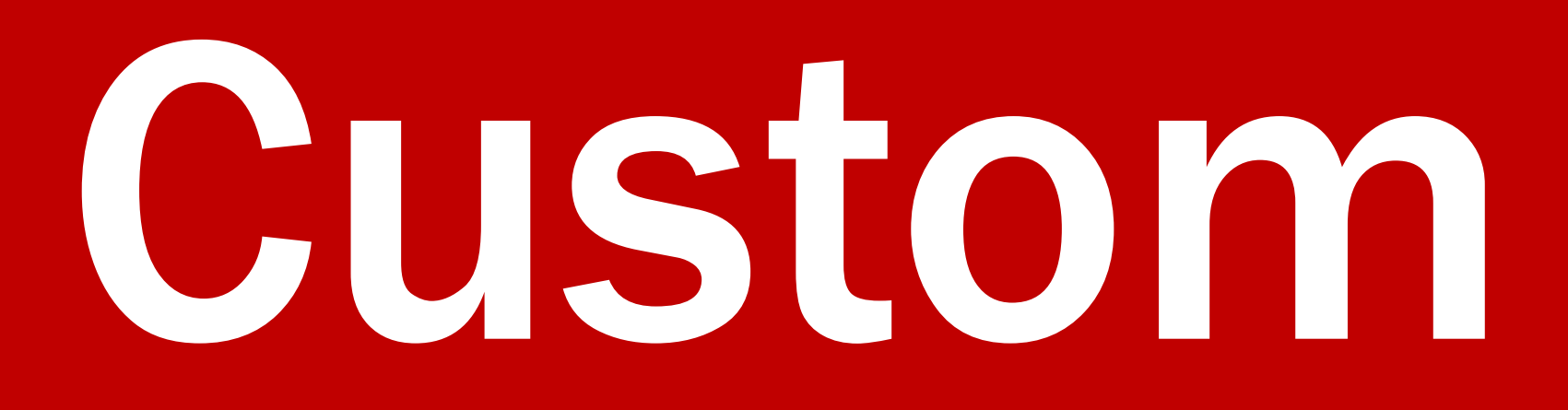

# Custom Elements

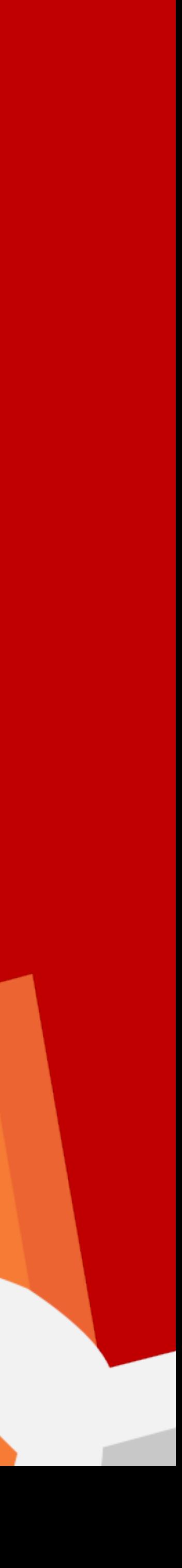

<x-l> Here comes the story of the Hurricane <x-l> The man the authorities came to blame <x-l> For somethin' that he never done  $\langle x-l\rangle$  Put in a prison cell, but one time he could-a been  $\langle x-l\rangle$  $\langle x - 1 \rangle$  $\langle x - 1 \rangle$  $\langle x - 1 \rangle$  $\langle x - 1 \rangle$ 

<body>  $<$ main $>$  $\langle h1 \rangle$  murricane  $\langle h1 \rangle$  <footer> </footer> *by Bob Dylan and Jacques Levy*   $$pp$$  $\langle$ /p> </main> </body> <x-l> The champion of the worldHurricane

<body> <main>  $\langle h1 \rangle$  murricane  $\langle h1 \rangle$  <footer> </footer> *by Bob Dylan and Jacques Levy*   $$pp$$  $\langle$ /p> </main> </body> <x-l> Here comes the story of the Hurricane <x-l> The man the authorities came to blame  $\langle x-l\rangle$  For somethin'  $\begin{bmatrix} 1 & 1 \\ 1 & 1 \end{bmatrix}$  $\langle x-l\rangle$  Put in a prison curve time  $\int_{0}^{L}$  $\langle x-l\rangle$  The champion  $\begin{pmatrix} 1 & 1 \ 1 & 1 \end{pmatrix}$ Hurricane  $x - 1$  $\{$ 

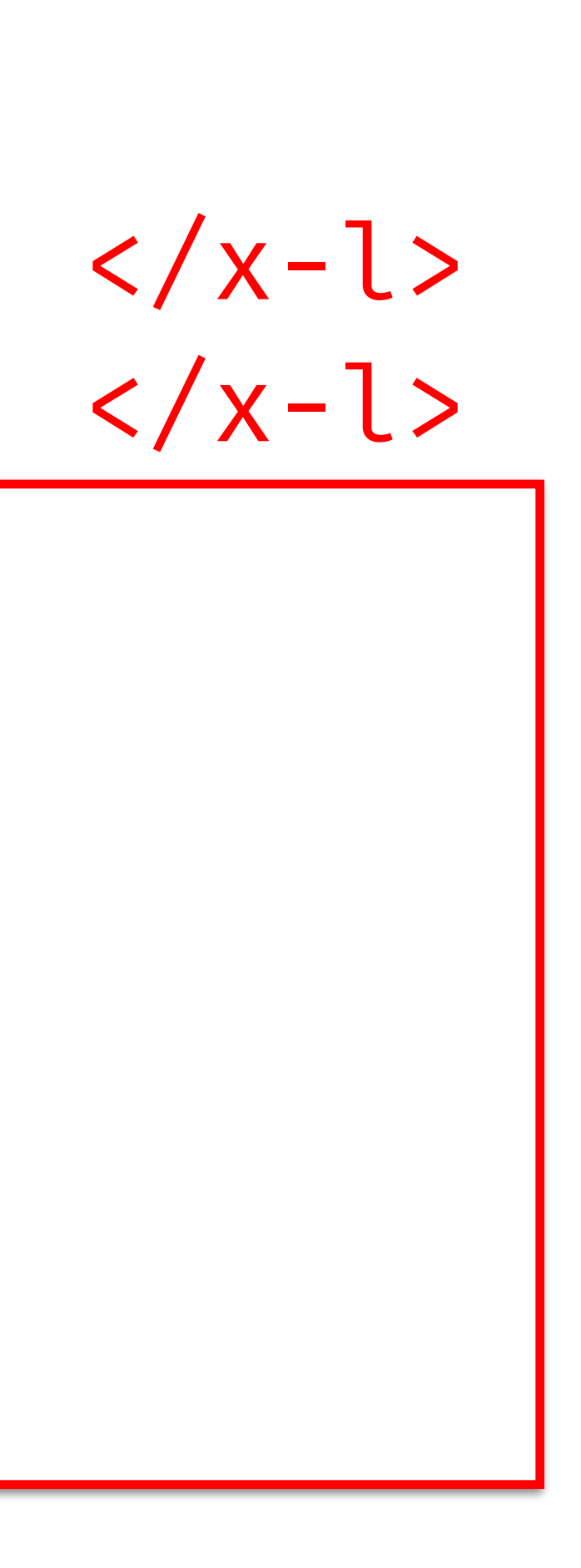

```
 display: block; 
   padding-left: 1em; 
   text-indent: -1em;
}
```

```
var XLElementPrototype = Object.create(HTMLSpanElement.prototype);
```
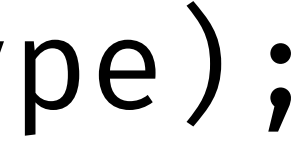

var XLElement = document.registerElement('x-l', { prototype: XLElementPrototype });

Three bodies lyin' there does Patty see And another man named Bello, movin' around mysteriously "I didn't do it," he says, and he throws up his hands "I was only robbin' the register, I hope you understand I saw them leavin'," he says, and he stops "One of us had better call up the cops" And so Patty calls the cops…

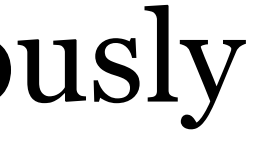

Three bodies lyin' there does Patty see And another man named Bello, movin' around mysteriously "I didn't do it," he says, and he throws up his hands "I was only robbin' the register, I hope you understand I saw them leavin'," he says, and he stops "One of us had better call up the cops" And so Patty calls the cops…

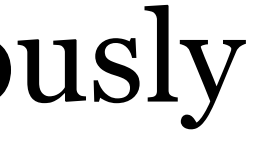

Three bodies lyin' there does Patty see And another man named Bello, movin' around mysteriously "I didn't do it," he says, and he throws up his hands "I was only robbin' the register, I hope you understand I saw them leavin'," he says, and he stops "One of us had better call up the cops" And so Patty calls the cops…

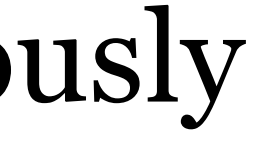

Three bodies lyin' there does Patty see And another man named Bello, movin' around mysteriously I didn't do it," he says, and he throws up his hands " I was only robbin' the register, I hope you understand " I saw them leavin'," he says, and he stops One of us had better call up the cops" "And so Patty calls the cops…

- 
- 
- 
- 

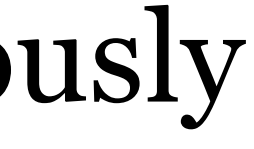

Three bodies lyin' there does Patty see And another man named Bello, movin' around mysteriously I didn't do it," he says, and he throws up his hands " I was only robbin' the register, I hope you understand " I saw them leavin'," he says, and he stops One of us had better call up the cops" "And so Patty calls the cops…

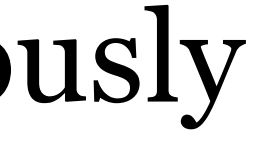

Three bodies lyin' there does Patty see x-l { display: block; padding-left: 1em; text-indent: -1em; hanging-punctuation: first allow-end last; }

I was only robbin' the register, I hope you understand " I saw them leavin'," he says, and he stops One of us had better call up the cops" " And so Patty calls the cops…

```
bund mysteriously
his hands
```
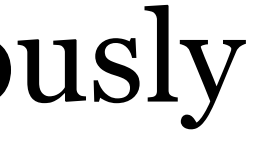

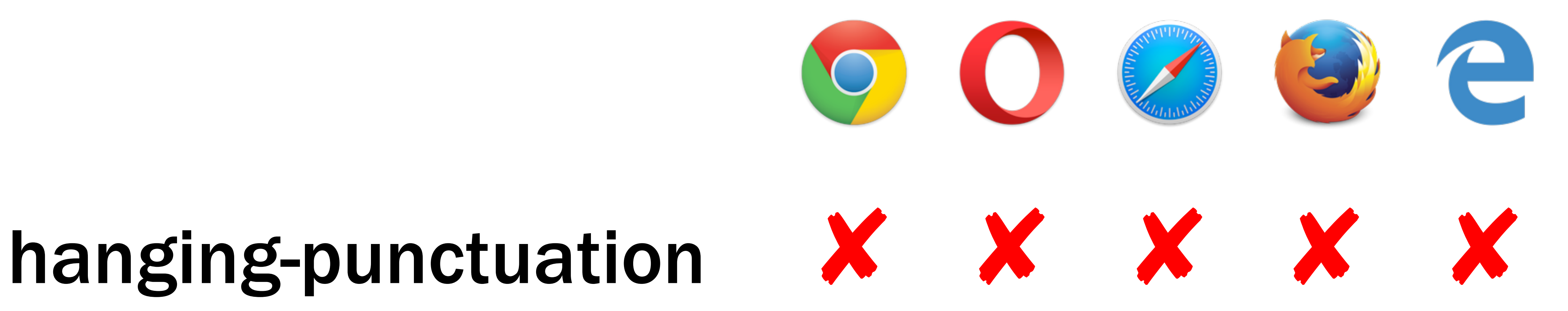

```
 for (var xlElements = document.querySelectorAll('x-l'),
      l = xlElements.length, i = 0; i < l; i++)\mathcal{L}if \left(\frac{\ }{\ } (\left(\frac{\ }{\ } (\left(\frac{\ }{\ } , "\right] +)\frac{\ }{\ }.test(xlElements[i].innerHTML))
\left\{\begin{array}{ccc} \end{array}\right\} } 
 }
```
- 
- 
- xlElements[i].classList.add('hanging-punctuation-start');

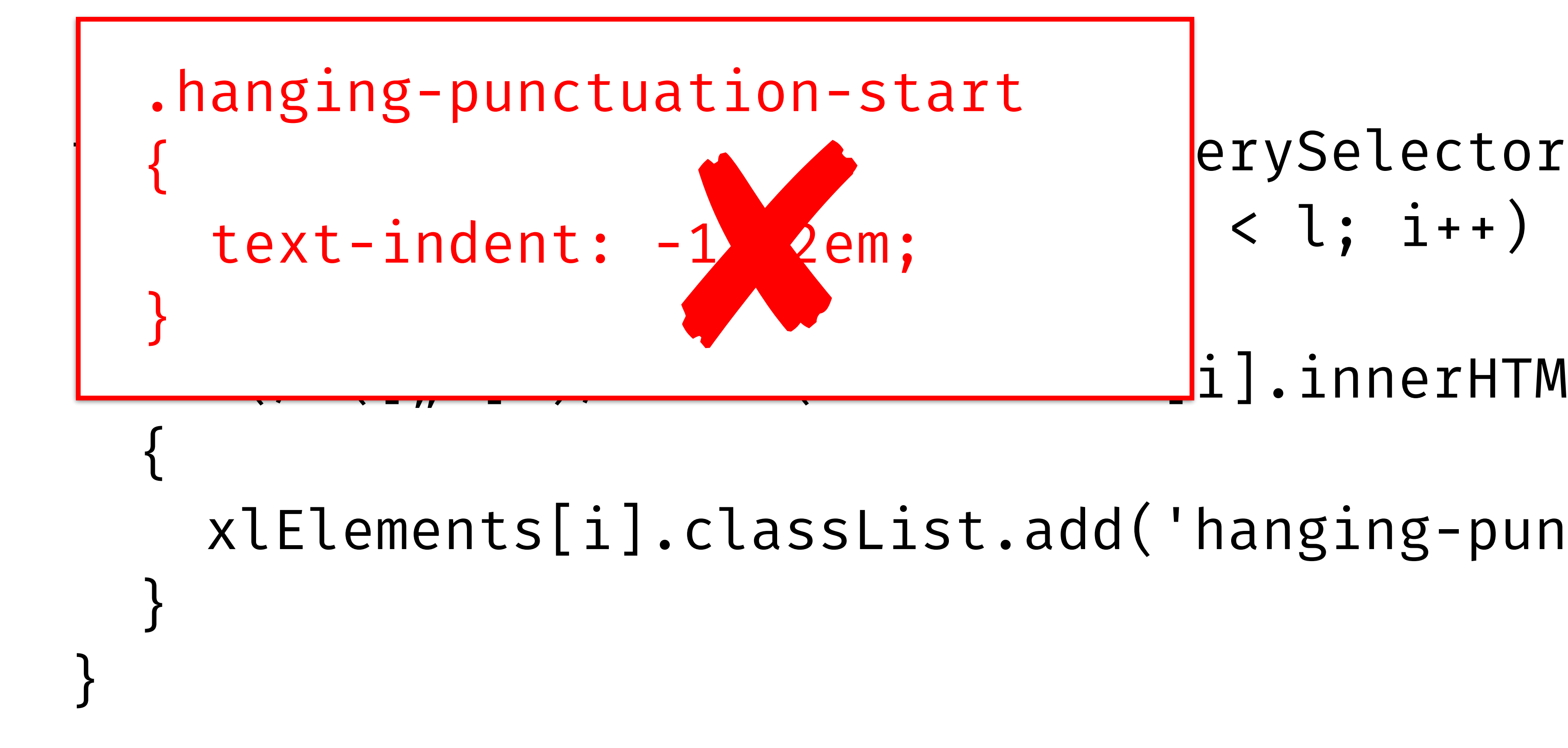

 $f(x) = \begin{cases} \n \text{erySelect} < y < 1; i++) \\
 \text{if } y < y < 1; i++)\n \end{cases}$ 

 $[i]$ .innerHTML))

xlElements[i].classList.add('hanging-punctuation-start');
for (var xlElements = document.querySelectorAll('x-l'),  $l = xlElements.length, i = 0; i < l; i++)$  $\mathcal{L}$  xlElements[i].innerHTML = xlElements[i].innerHTML .replace(/^([ $''$ ']+)/, '<span class="hanging-punctuation-start">\$1</span>'); }

```
for (var xlElemen| text-indent: -1em;
 l = xlElements.length, i = 0; i < l; i++) 
 position: relative; 
\mathcal{L}xlElements[i].i
      .replace(/^([]
      '<span class=
```
 $x - 1$  $\left\{ \right.$ }

```
\{
```
- display: block; padding-left: 1em;
	-

.hanging-punctuation-start

```
 position: absolute; 
 right: 100%; 
 text-align: right;
```

```
var XLElementPrototype = Object.create(HTMLSpanElement.prototype);
```
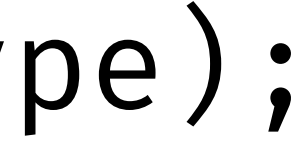

var XLElement = document.registerElement('x-l', { prototype: XLElementPrototype });

var XLElementPrototype = Object.create(HTMLSpanElement.prototype);

XLElementPrototype.createdCallback = function()  $\left\{ \right.$ this.innerHTML = this.innerHTML.replace(/^( $[$ ,"']+)/, '<span class="hanging-punctuation-start">\$1</span>'); }

var XLElement = document.registerElement('x-l', { prototype: XLElementPrototype });

- 
- 

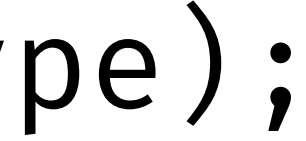

Shadow DOM

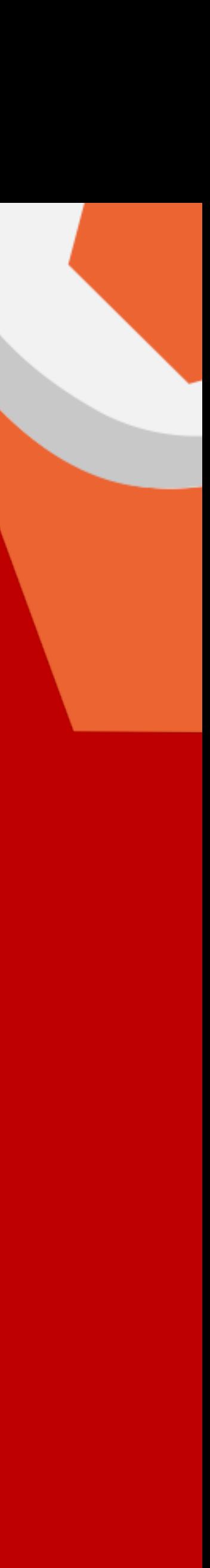

# <input placeholder="…">

# <input type="range">

<audio>

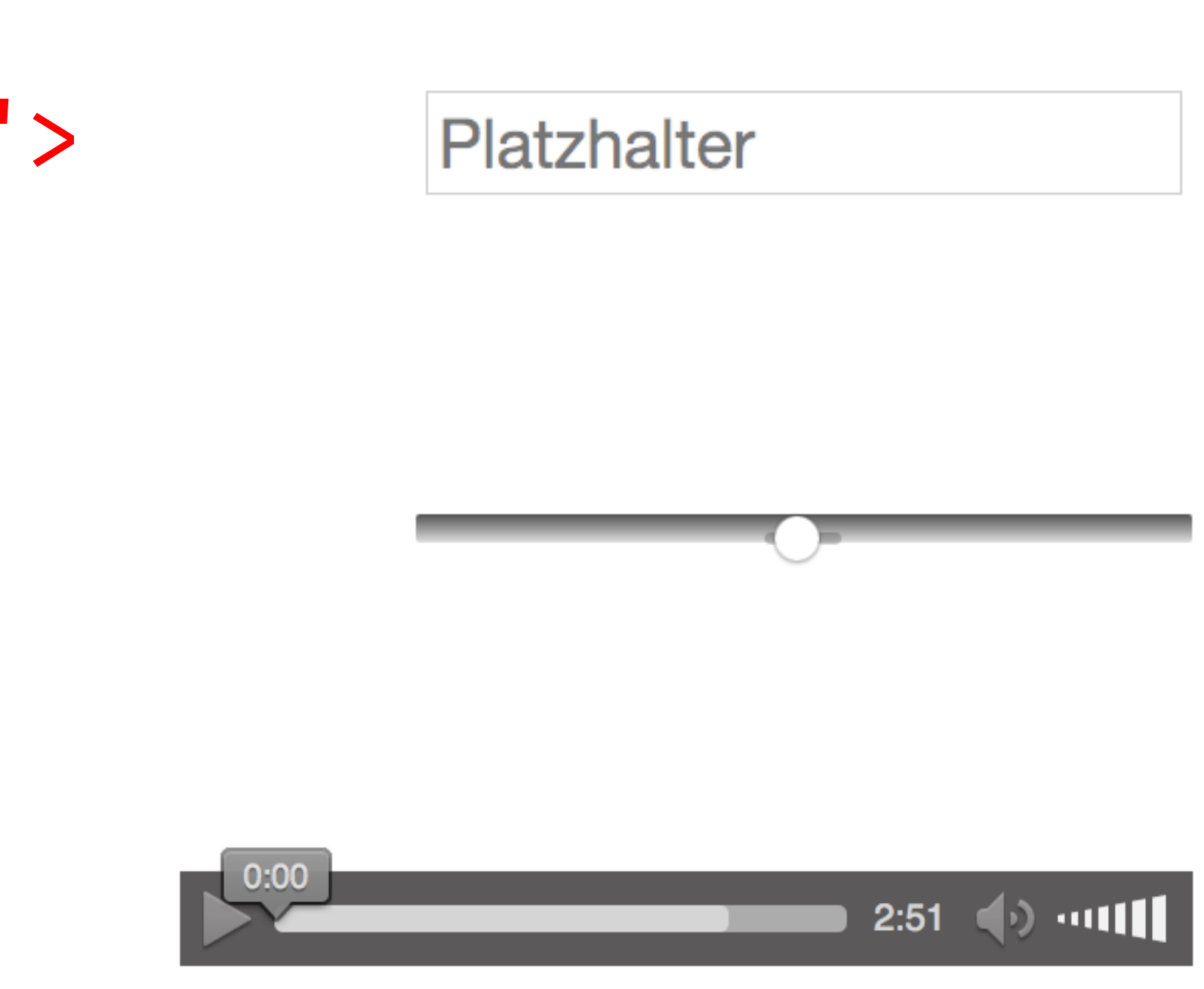

var XLElement = document.registerElement('x-l', { prototype: XLElementPrototype });

- 
- 

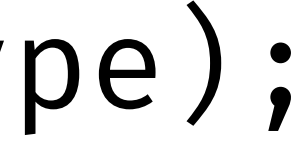

var XLElementPrototype = Object.create(HTMLSpanElement.prototype);

this.innerHTML = this.innerHTML.replace(/^( $[$ ,"']+)/, '<span class="hanging-punctuation-start">\$1</span>'); } XLElementPrototype.createdCallback = function()  $\bigg\{$ 

root.innerHTML = this.innerHTML.replace(/^( $[$ ,"']+)/, '<span class="hanging-punctuation-start">\$1</span>'); } var XLElement = document.registerElement('x-l', { prototype: XLElementPrototype }); XLElementPrototype.createdCallback = function()  $\bigg\{$ var root = this.createShadowRoot();

- var XLElementPrototype = Object.create(HTMLSpanElement.prototype);
	-
	-
	-

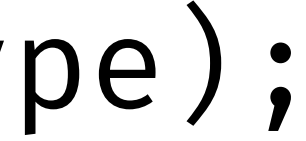

# var XLElementProtot and display: block; and the context of the context of the context of the context of the context of the context of the context of the context of the context of the context of the context of the context o

- XLElementPrototype.  $\bigg\{$ 
	- var root = this.c
- root.innerHTML = | .hanging-punctuation-start '<span class="h

var XLElement = doc text-align: right; prototype: XLElem });

}

 $x - l$  $\left\{ \right.$ }

- $\{$ 
	- right: 100%;
	-
- display: block; padding-left: 1em; text-indent: -1em;
- position: relative;

```
 position: absolute;
```
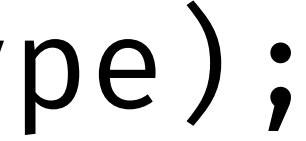

# var XLElementProtot and display: block; and the context of the context of the context of the context of the context of the context of the context of the context of the context of the context of the context of the context o

- XLElementPrototype.  $\bigg\{$ 
	- var root = this.c
	- '<span class="h

var XLElement = doc text-align: right; prototype: XLElem });

}

 $x - l$  $\{$  padding-left: 1em; }

 $\{$  position: absolute; right: 100%;

- display: block;
- text-indent: -1em;
- position: relative;

root.innerHTML = | x-l::shadow .hanging-punctuation-start

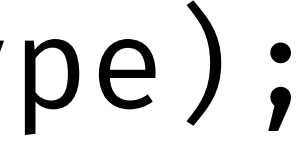

# var XLElementProtot| display: block; etc.created: when we have the set of the contract of the control of the c

- XLElementPrototype.  $\bigg\{$ 
	- var root = this.c
	-

prototype: XLElem });

}

 $x - 1$  $\{$  padding-left: 1em; }

var XLElement = doc text-align: right;  $\{$  position: absolute; right: 100%;

# root.innerHTML = | x-l::shadow <mark>It's been suggested to I</mark>n-start '<span class="hanging-punctuation-start">\$1</span>'); remove this feature.

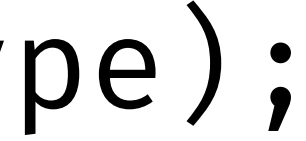

- display: block;
- text-indent: -1em;
- position: relative;

# var XLElementProtot| display: block; war XLElementProtot|

- XLElementPrototype.  $\bigg\{$ 
	- var root = this.c
	- '<span class="h

var XLElement = doc text-align: right; prototype: XLElem });

}

 $x - l$  $\{$ }

- $\{$ 
	- position: absolute; right: 100%;
	-
- }
- display: block;
- padding-left: 1em;
- text-indent: -1em;
- position: relative;

root.innerHTML = | x-l /deep/ .hanging-punctuation-start

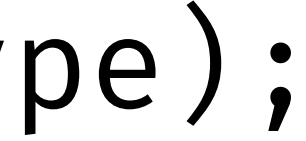

# var XLElementProtot| display: block; etc.created: whe):

- XLElementPrototype.  $\bigg\{$ 
	- var root = this.c
	- '<span class="h

var XLElement = doc text-align: right; prototype: XLElem });

}

 $x - l$  $\{$ }  $\{$ right: 100%;

- display: block; padding-left: 1em;
- text-indent: -1em;
- position: relative;

root.innerHTML = | x-l >>> .hanging-punctuation-start

```
 position: absolute;
```
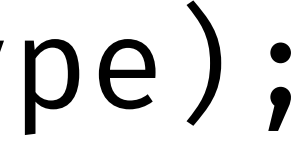

- XLElementPrototype.  $\bigg\{$ 
	- var root = this.c
	- '<span class="h

var XLElement = doc text-align: right; prototype: XLElem });

}

root.innerHTML =  $\left\{ \begin{array}{ccc} x-l &>> &$  is currently uisputcured by start var XLElementProtot = Odisplay: block; = Object.created: \text{\bigcal{protot}}}  $x - 1$  $\{$  display: block; padding-left: 1em; text-indent: -1em; position: relative; }  $\{$ positi shuuu exist. It's currently disputed whether this combinator should exist.

right: 100%;

- 
- 
- 

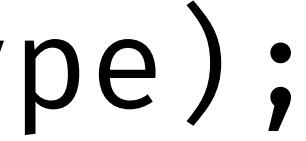

- var XLElementPrototype = Object.create(HTMLSpanElement.prototype);
	-
	-
	-

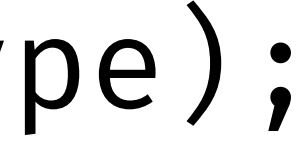

XLElementPrototype.createdCallback = function()  $\bigg\{$  var root = this.createShadowRoot(); root.innerHTML = this.innerHTML.replace(/^( $[$ ,"']+)/, '<span class="hanging-punctuation-start">\$1</span>'); } var XLElement = document.registerElement('x-l', { prototype: XLElementPrototype });

var XLElementPrototype = Object.create(HTMLSpanElement.prototype); XLElementPrototype.createdCallback = function()  $\bigg\{$ 

var XLElement = document.registerElement('x-l', { prototype: XLElementPrototype

var root = this.createShadowRoot();

root.innerHTML = this.innerHTML.replace(/^( $[$ ,"']+)/, '<span class="hanging-punctuation-start">\$1</span>') + '<style>.hanging-punctuation-start { position: absolute;\ right: 100%; text-align: right }</style>';

- 
- 

- 
- 

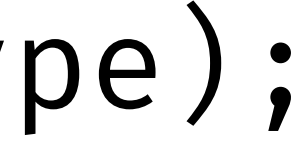

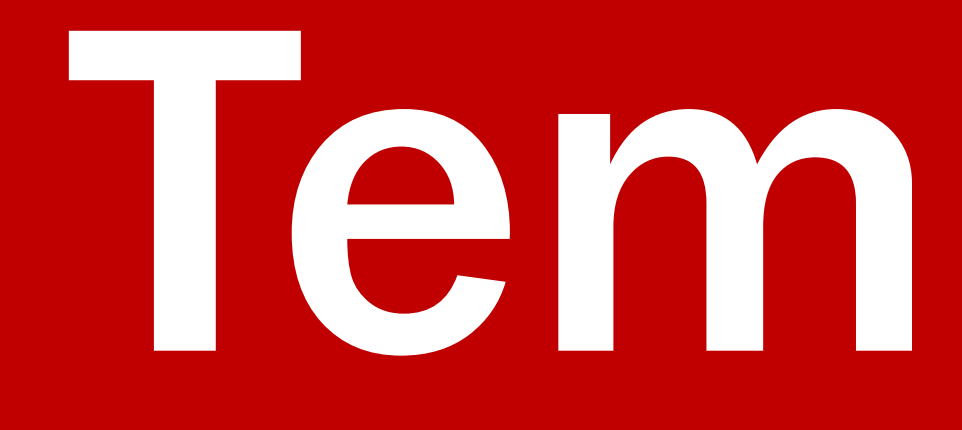

Templates

<template id="hanging-punctuation-start-template"> <span class="hanging-punctuation-start"></span>

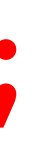

```
 <style> 
     .hanging-punctuation-start 
\mathcal{L} position: absolute; 
       right: 100%; 
       text-align: right; 
 } 
   </style> 
</template>
```
var XLElementPrototype = Object.create(HTMLSpanElement.prototype);

```
XLElementPrototype.createdCallback = function() 
\{var result = \wedge ([,"']+)/.exec(this.innerHTML);
   if (result) 
\mathcal{L}
```
 var template = document.querySelector('#hanging-punctuation-start-template'); template.content.querySelector('.hanging-punctuation-start').innerHTML = result[0];

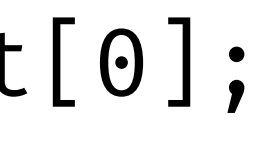

 var clone = document.importNode(template.content, true); var root = this.createShadowRoot(); root.innerHTML = this.innerHTML.substr(result[0].length); root.appendChild(clone);

 } }

var XLElement = document.registerElement('x-l', { prototype: XLElementPrototype });

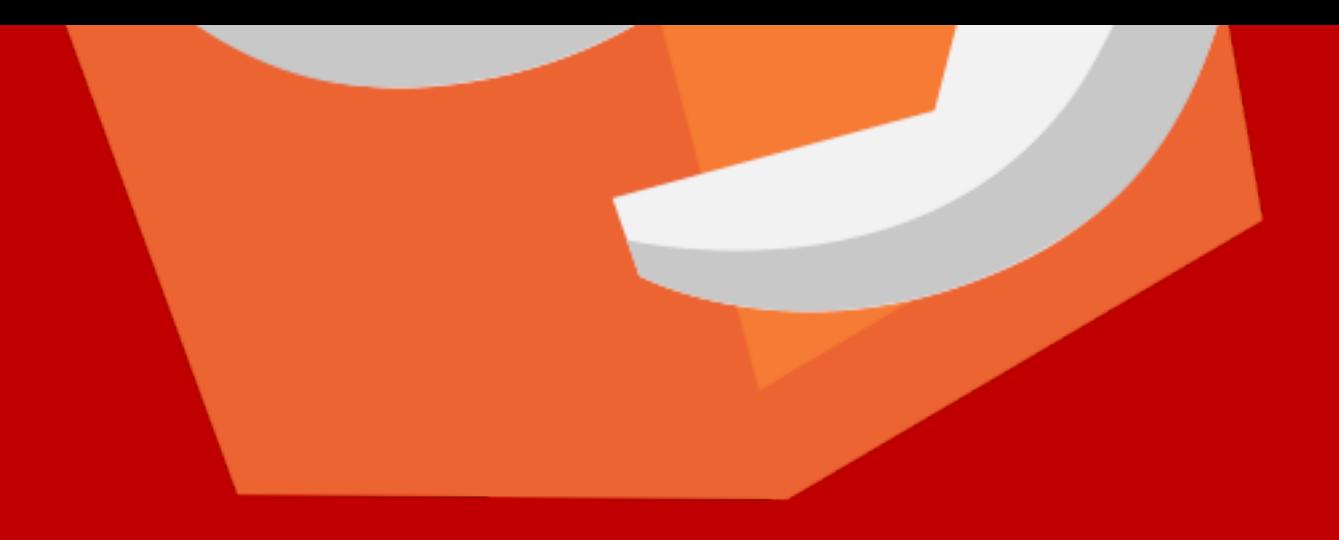

HTML Imports

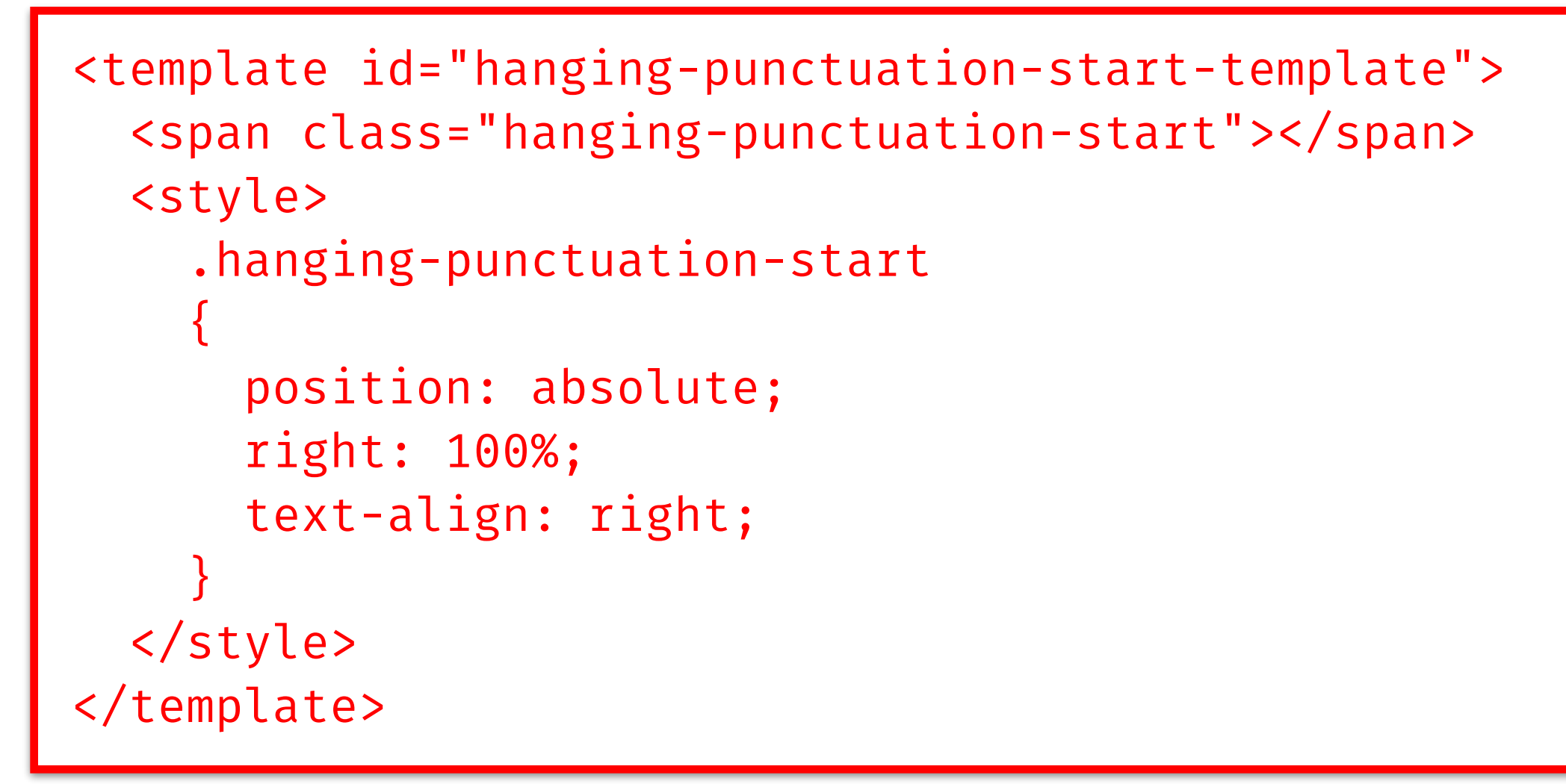

hanging-punctuation-start-template.html

# <link rel="import" href="hanging-punctuation-start-template.html">

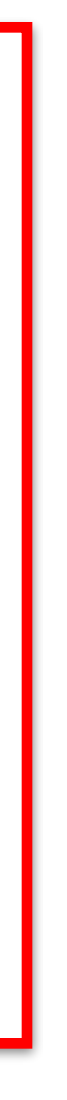

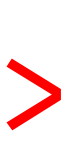

var XLElementPrototype = Object.create(HTMLSpanElement.prototype);

XLElementPrototype.createdCallback = function()  $\left\{ \right.$ 

var result =  $\wedge$  ([,"']+)/.exec(this.innerHTML); if (result)

 $\{$ 

```
 var template = link.import.querySelector('#hanging-punctuation-start-template'); 
 template.content.querySelector('.hanging-punctuation-start').innerHTML = result[0];
```
 var link = document.querySelector('link[rel="import"]'); var clone = document.importNode(template.content, true); var root = this.createShadowRoot(); root.innerHTML = this.innerHTML.substr(result[0].length); root.appendChild(clone);

}

}

var XLElement = document.registerElement('x-l', { prototype: XLElementPrototype });

# Custom Elements

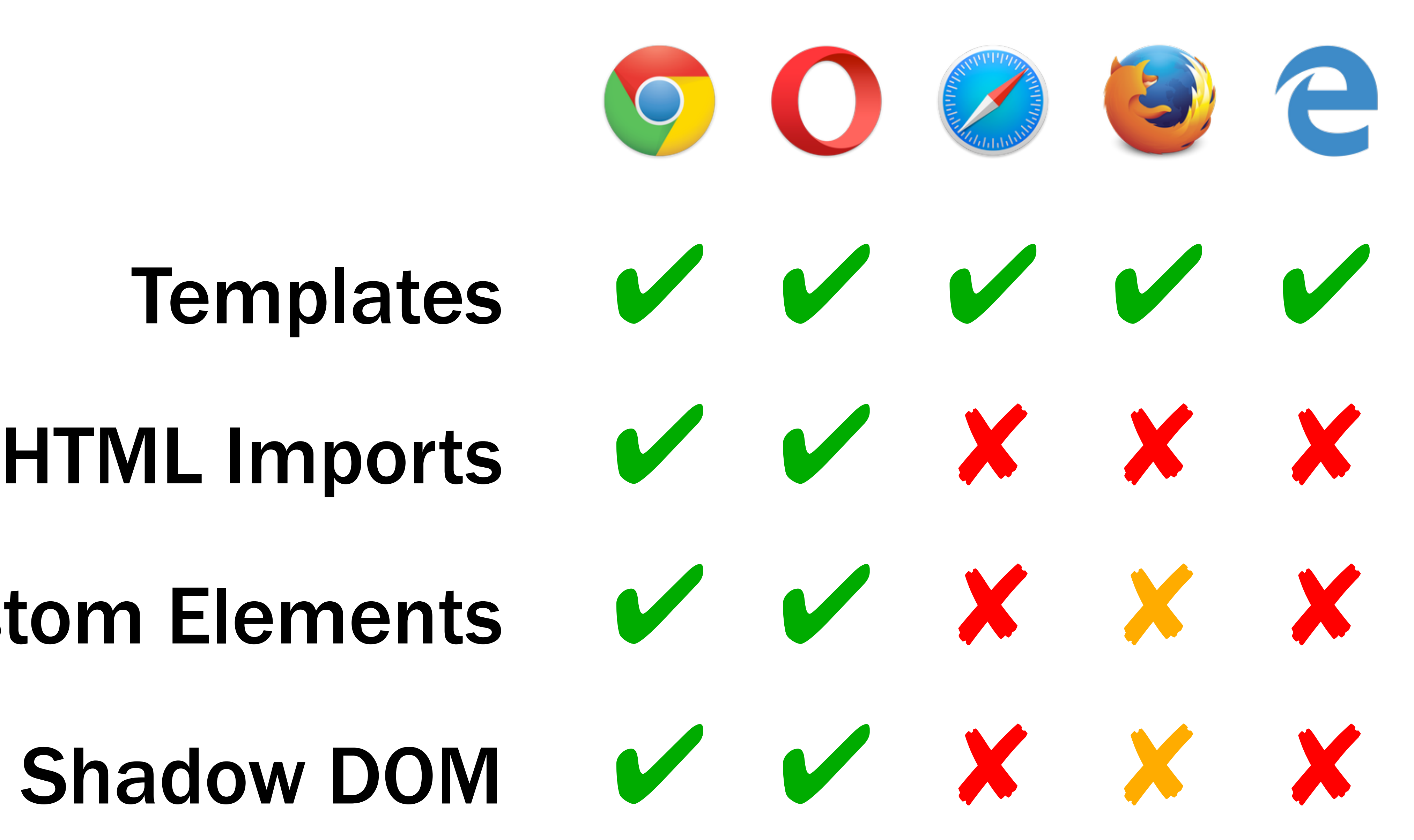

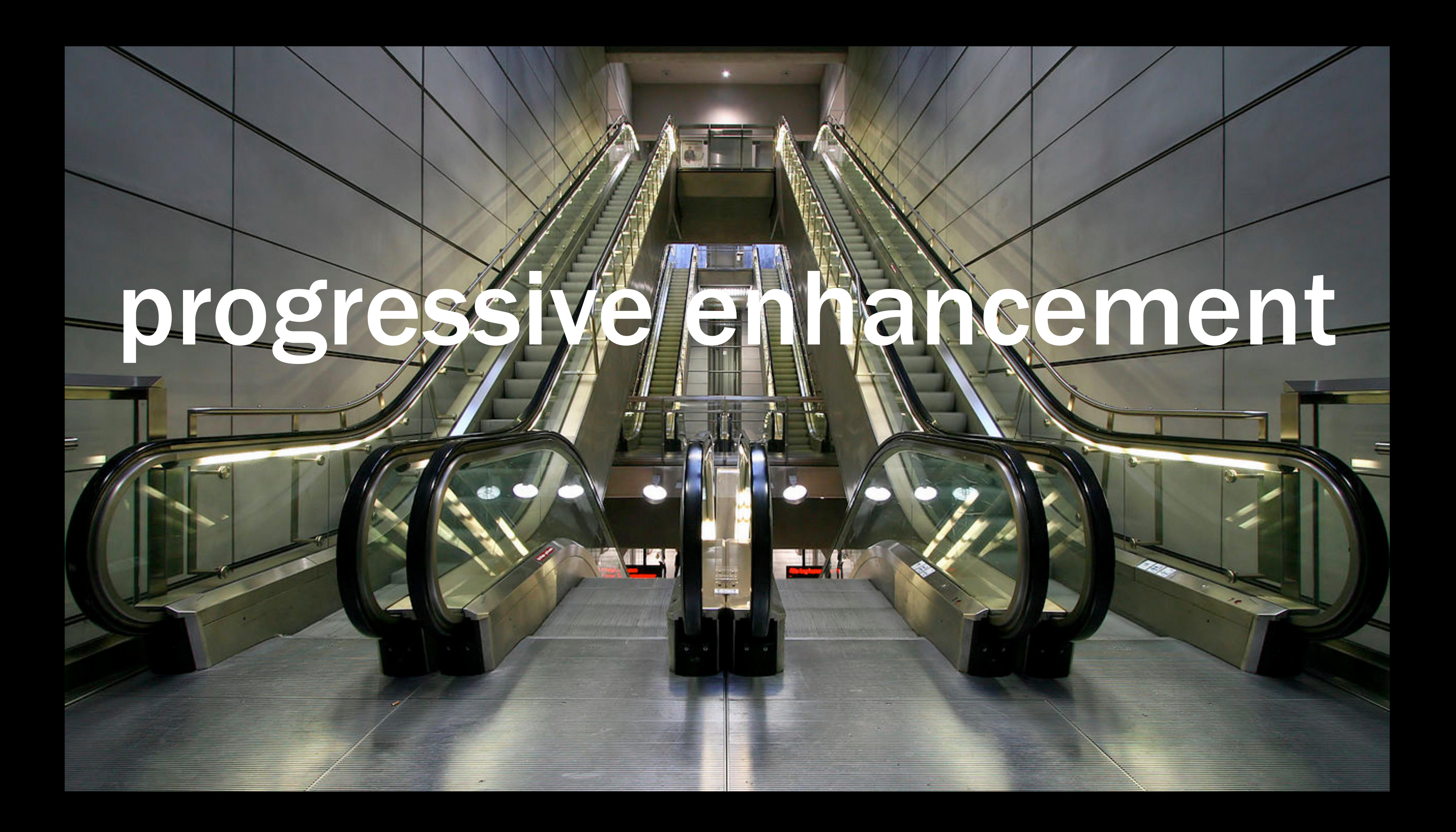

**An escalator can never break, it can only become stairs. You would never see an "Escalator Temporarily Out Of Order" sign, just "Escalator Temporarily Stairs. Sorry for the convenience. We apologize for the fact that you can still get up there."** *—Mitch Hedberg*

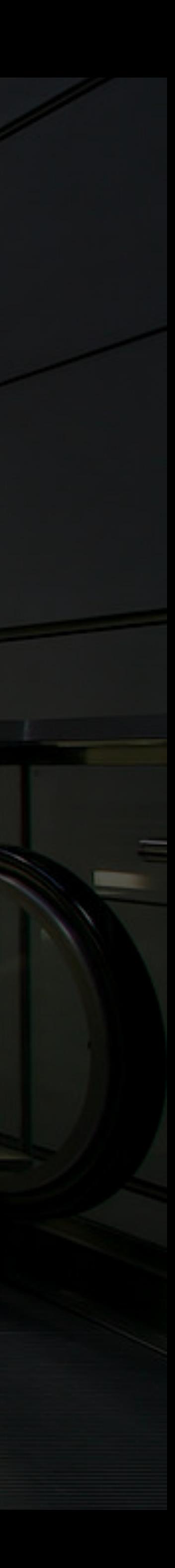

**There's a common misconception that progressive enhancement means that you'll spend your time dealing with older browsers, but in fact the opposite is true. Putting the basic functionality into place doesn't take very long at all. And once you've done that, you're free to spend all your time experimenting with the latest and greatest browser technologies, secure in the knowledge that even if they aren't universally supported yet, that's okay: you've already got your fallback in place.**  *—Jeremy Keith*

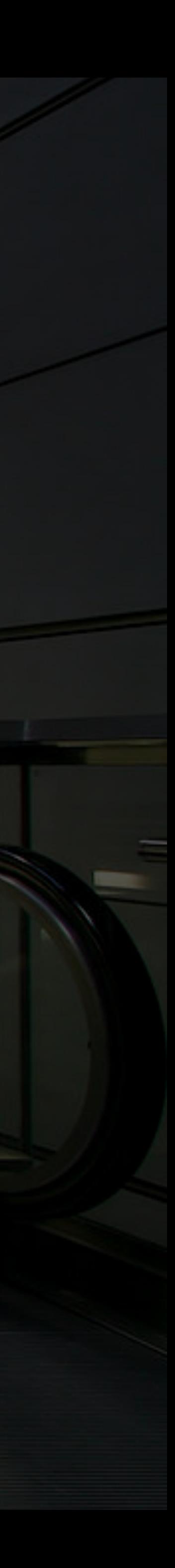

**The key to thinking about web development this way is realising that there isn't one final interface there could be many, slightly different interfaces depending on the properties and capabilities of any particular user agent at any particular moment. And that's okay. Websites do not need to look the same in every browser.** *—Jeremy Keith*

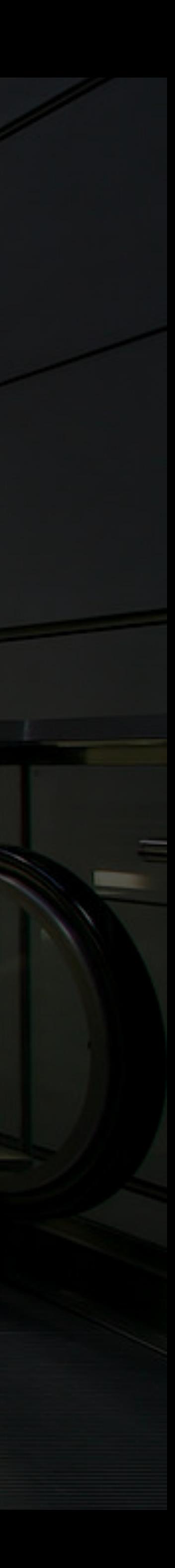

**Once you truly accept that, it's an immensely liberating idea. Instead of spending your time trying to make websites look the same in wildly varying browsers, you can spend your time making sure that the core functionality of what you're building works everywhere, while providing the best possible experience for more capable browsers.** *—Jeremy Keith*

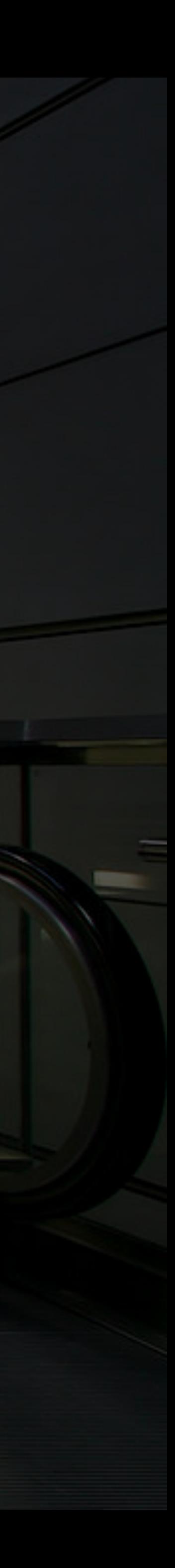

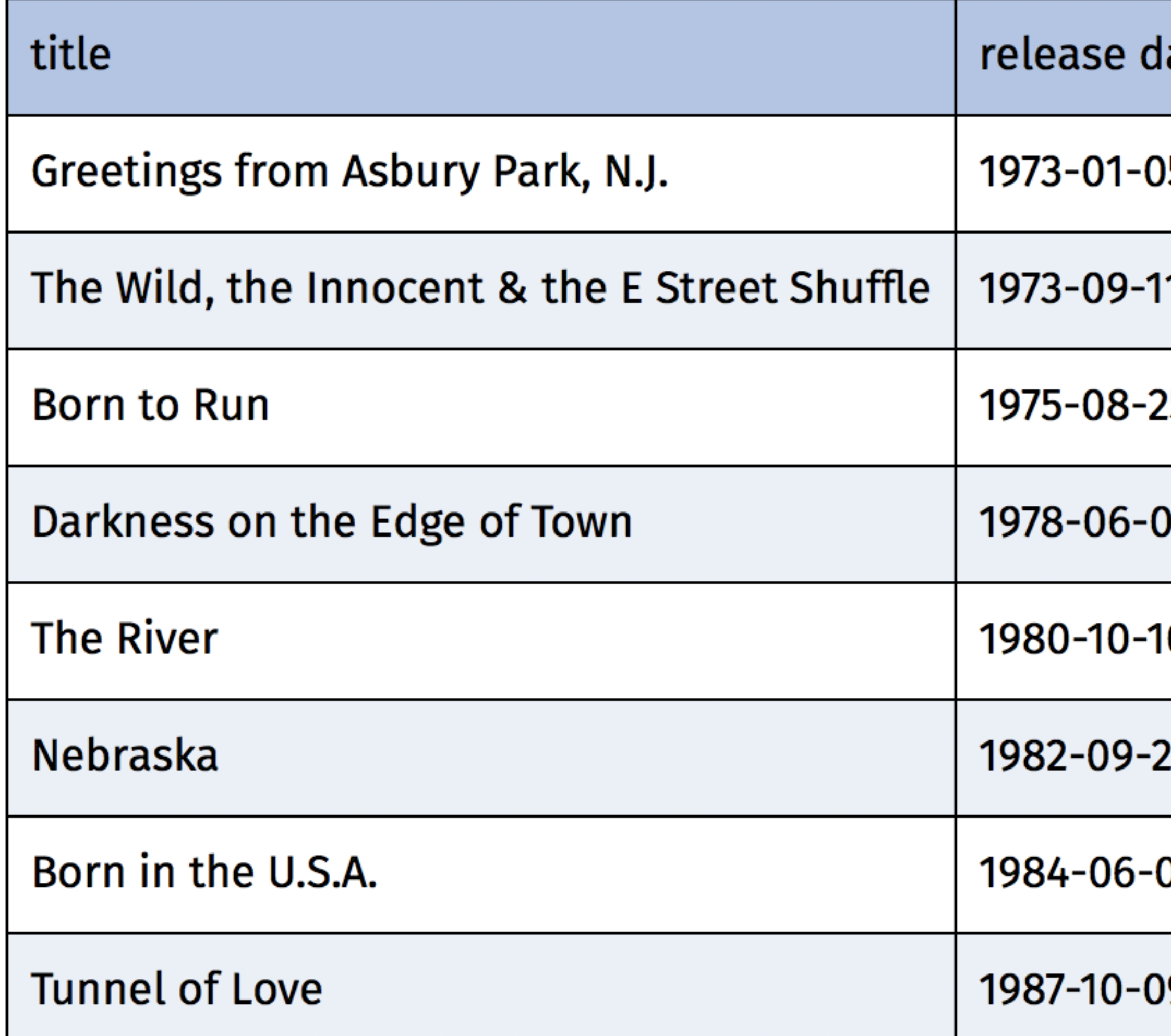

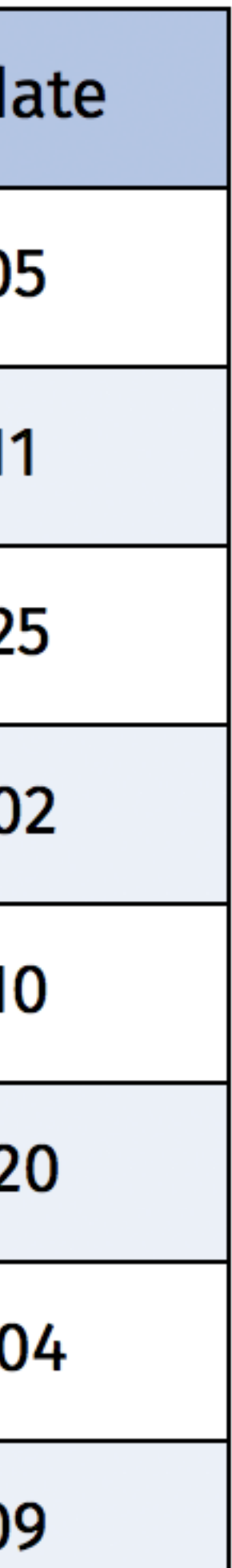

<table> <caption>Bruce Springsteen's studio albums</caption> <thead>  $<$ tr> <th>title</th> <th>release date</th>  $\langle$ tr> </thead> <tbody> <tr> <td>Greetings from Asbury Park, N.J.</td> <td>  $<$ time>1973-01-05</time>  $\langle t \rangle$  $\langle$ /tr>  $\langle \text{tr} \rangle$ 

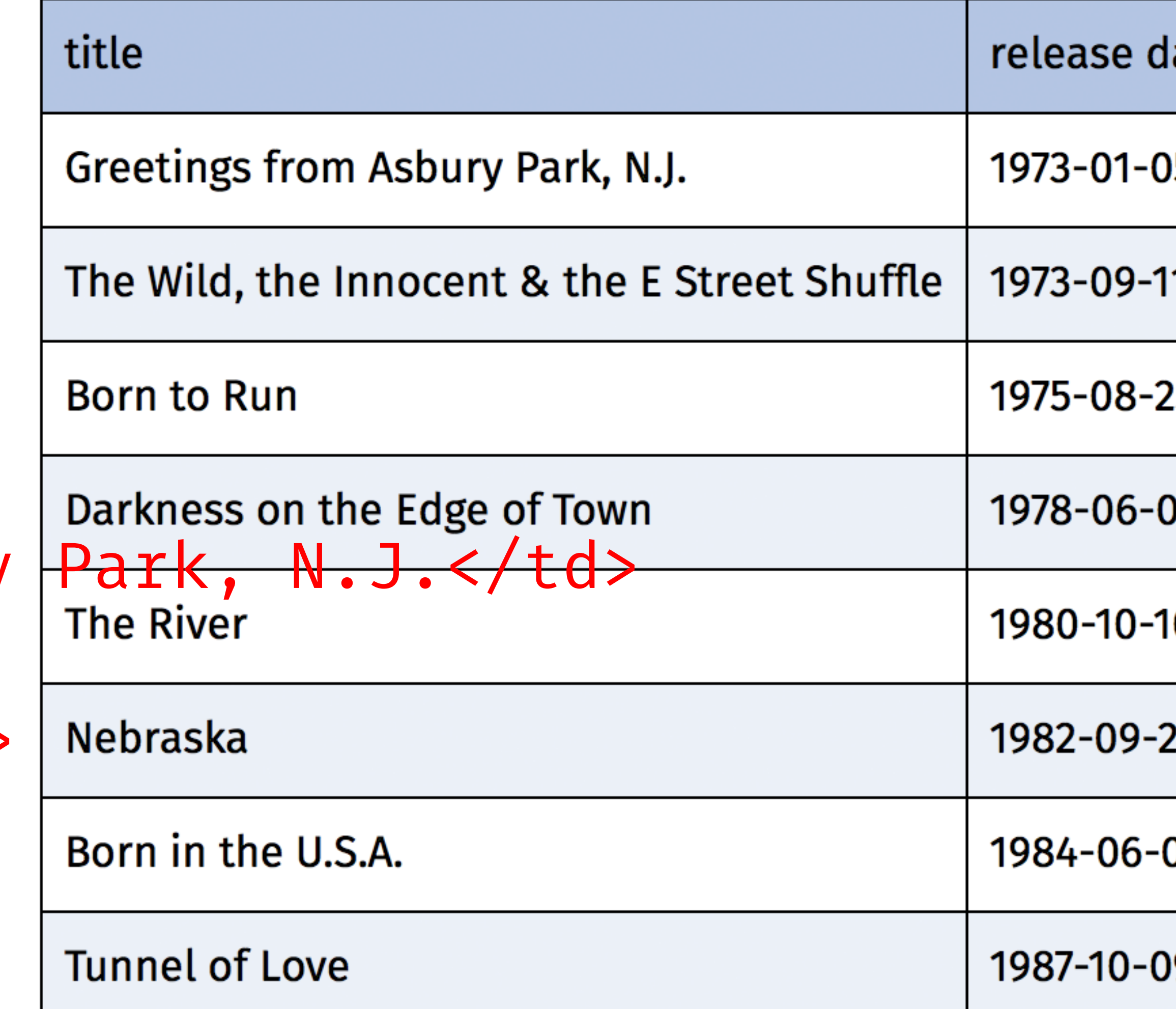

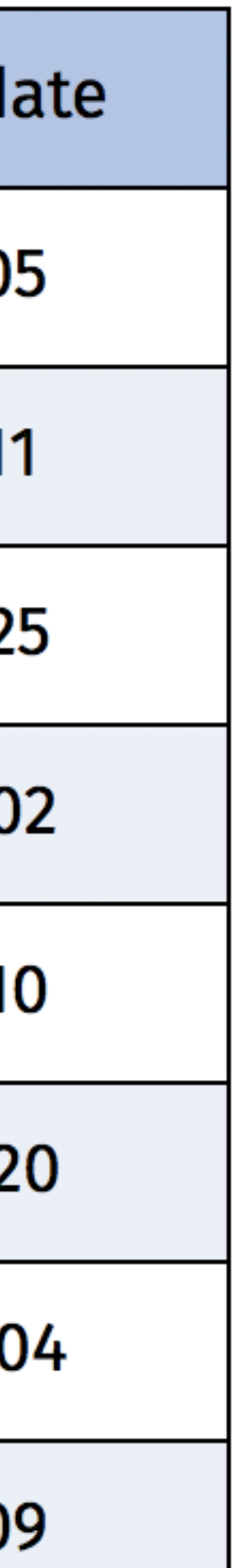

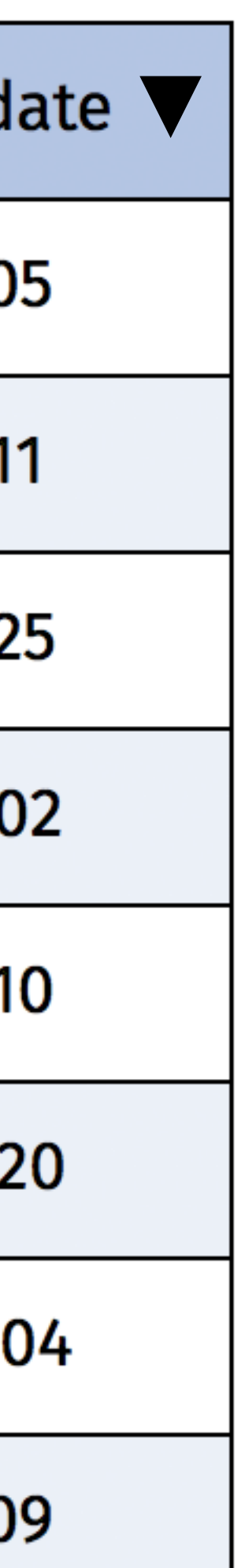

<table sortable> <caption>Bruce Springsteen's studio albums</caption> <thead>  $<$ tr> **title** $**th**$ <th sorted>release date<  $\langle$ tr> </thead> <tbody>  $<$ tr> <td>Greetings from Asbury Park, N.J.</td>  $<$ td>  $<$ time>1973-01-05</time </td>  $\langle$ /tr>  $\langle \text{tr} \rangle$ 

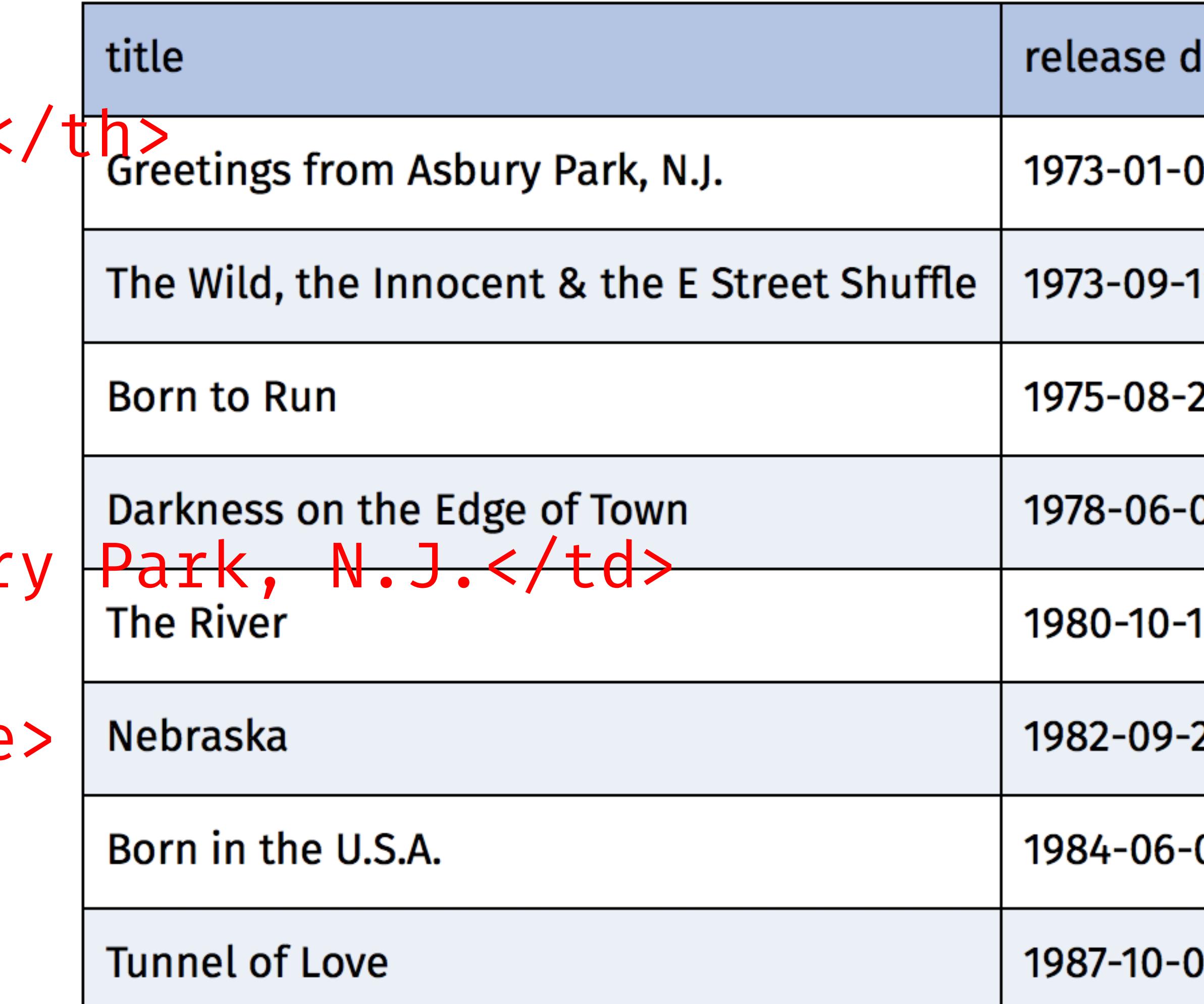

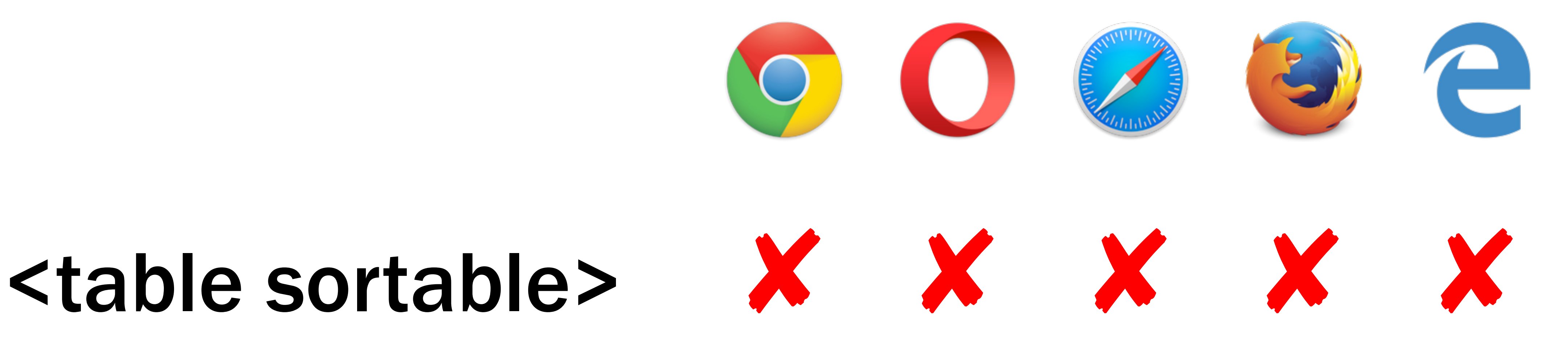

<x-so**rtable-table>**  <caption>Bruce Springsteen's studio albums</caption> <thead>  $<$ tr> **-title** $**th**$ <th sorted>release date<  $\langle$ tr> </thead> <tbody> <tr> <td>Greetings from Asbury Park, N.J.</td>  $<$ td> <time>1973-01-05</time> </td>  $\langle$ /tr>  $\langle \text{tr} \rangle$ So ab

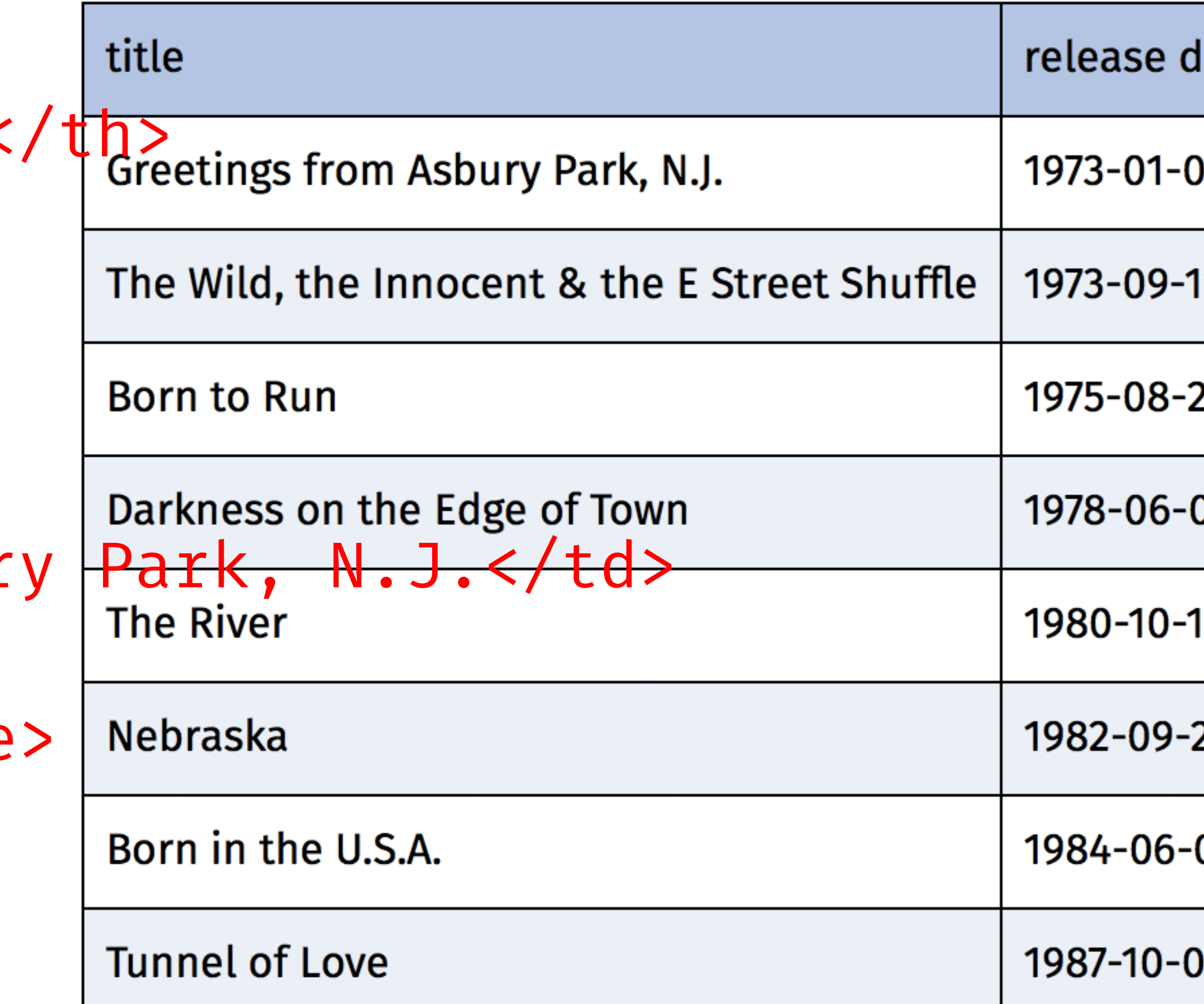

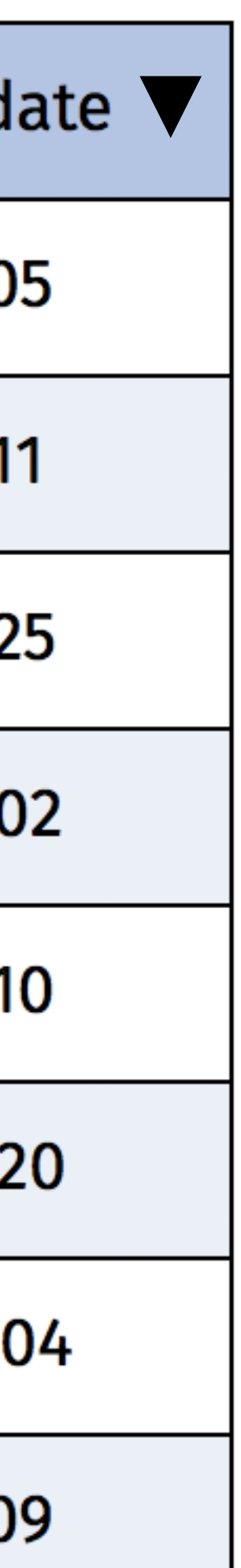

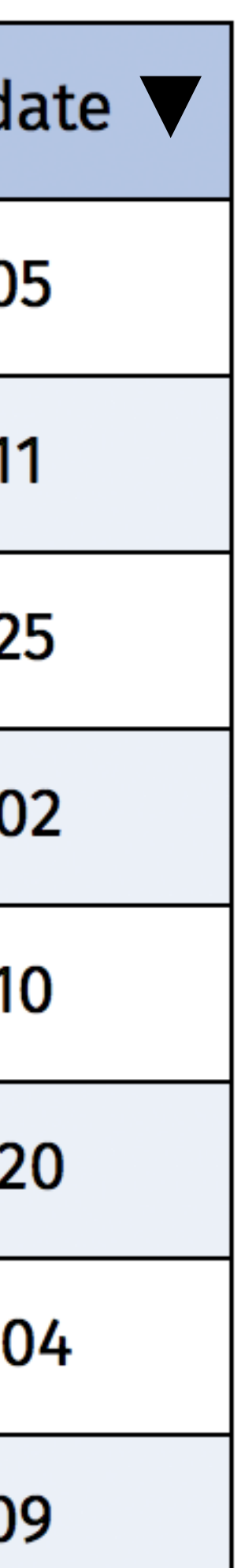

<table is="x-sortable-table"> <caption>Bruce Springsteen's studio albums</caption> <thead>  $<$ tr> **-title** $**th**$ <th sorted>release date<  $\langle$ tr> </thead> <tbody>  $<$ tr> <td>Greetings from Asbury Park, N.J.</td>  $<$ td>  $<$ time>1973-01-05</time </td>  $\langle$ /tr>  $\langle \text{tr} \rangle$ 

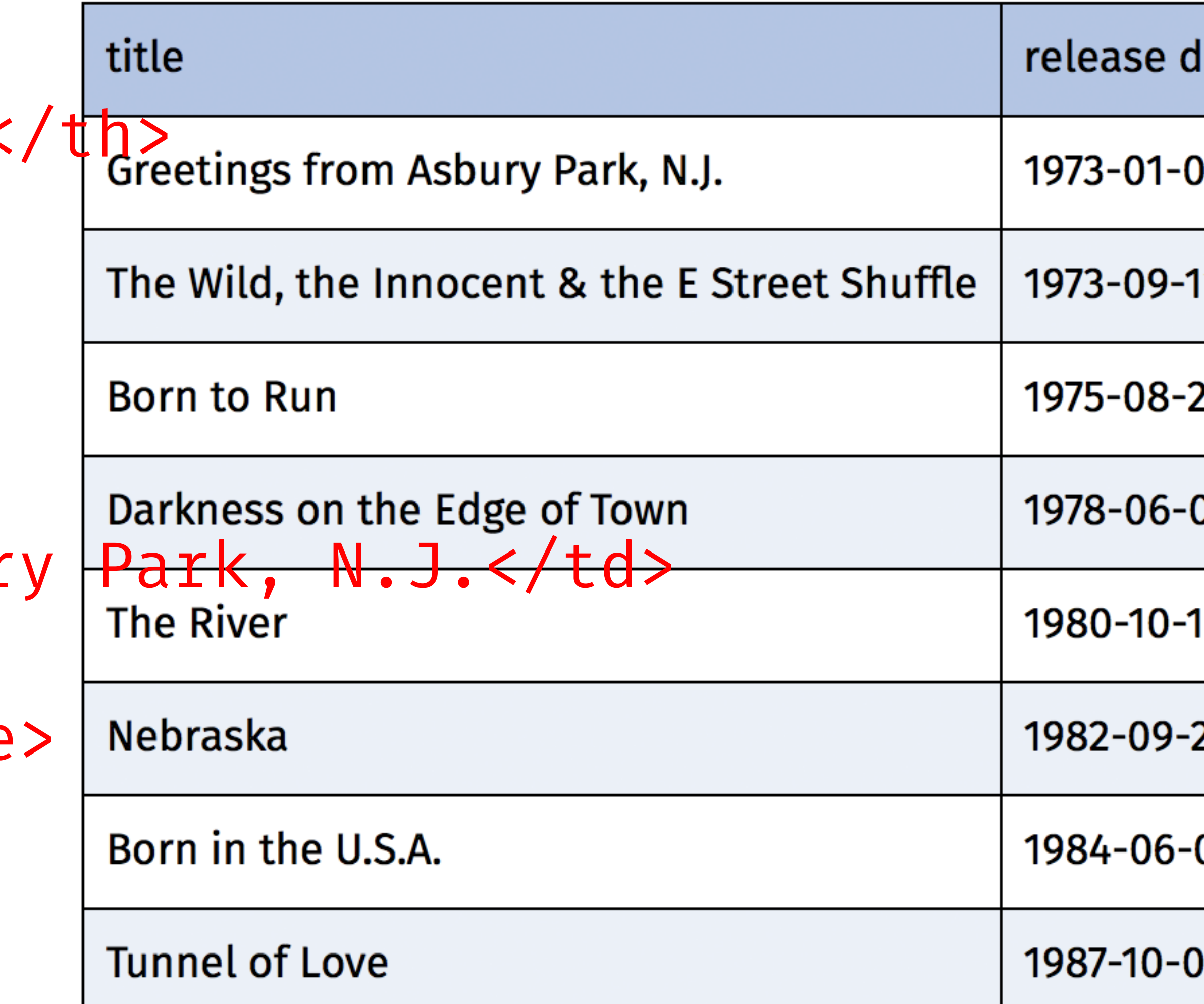

var XSortableTableElementPrototype = Object.create(HTMLTableElement.prototype);

var XSortableTableElement = document.registerElement('x-sortable-table', { prototype: XSortableTableElementPrototype, extends: 'table'

});

→ http://codepen.io/gunnarbittersmann/pen/XXwZpP

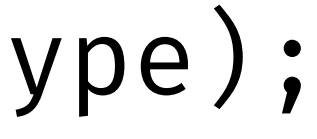

# Shadow DOM

# Custom Elements

# HTML Imports

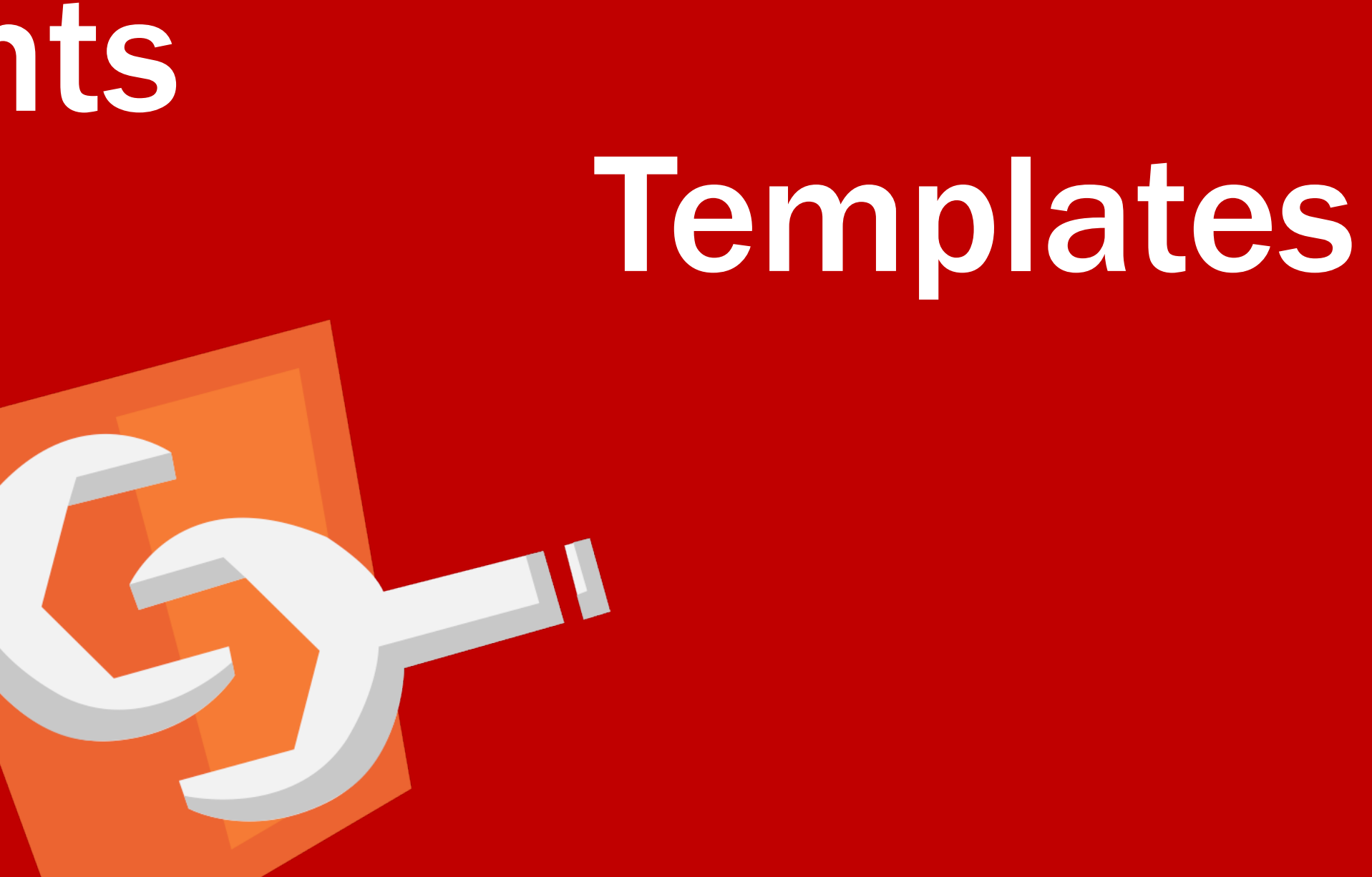
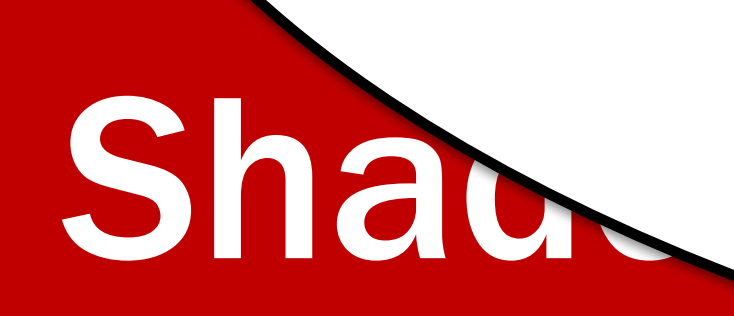

## rts

Templates

## Custom

## Look Ma, no JS framework!

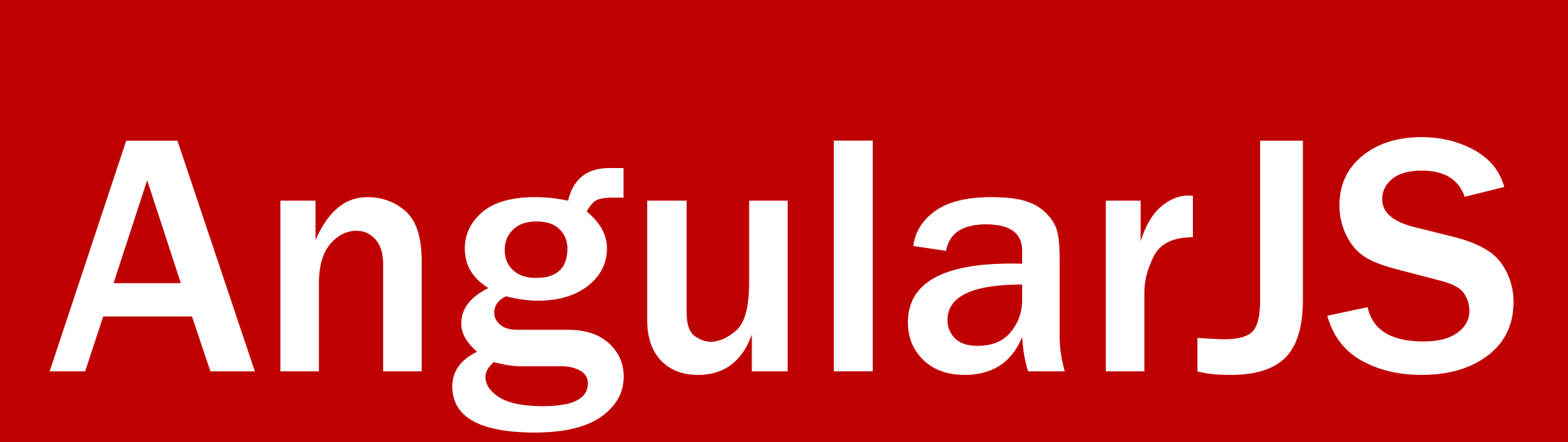

<!DOCTYPE html>

<html ng-app="analogClockApp"> <head>

<meta charset="UTF-8"/>

- <link rel="stylesheet" href="analog-clock.css"/>
	-
	-

</head>

 <body ng-controller="AnalogClockCtrl"> <time analog-clock/>

<script src="angular.min.js"></script>

<script src="analogClockApp.js"></script>

</body>

</html>

<div class="face"> <div class="hour-hand" style="transform: rotate({{ 30 \* (now | date:'h') + (now | date:'m') / 2 }}deg)"></div>

 <div class="second-hand" style="transform: rotate({{  $6 * (now | date: 's') + (now | date: 'm') * 360$  + (now | date:'h') \* 360 }}deg)"></div>  $\langle$ div $>$ 

 <div class="minute-hand" style="transform: rotate({{ 6 \* (now | date:'m') }}deg)"></div>

#### analogClockTemplate.html

```
.face 
\{ width: 250px; 
   height: 250px; 
   position: relative; 
   background-position: left top; 
} 
.hour-hand 
\{ width: 4%; 
   height: 35%; 
   background: hsl(0, 0%, 95%); 
   position: absolute; 
   left: 48%; 
   top: 25%; 
   transform-origin: center 71.43%; 
}
```
transform: translate(461px,51px) rotateX(46deg) rotateY(27deg) rotateZ(-38deg);

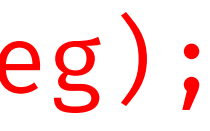

```
var analogClockApp = angular.module('analogClockApp', []); 
analogClockApp.directive('analogClock', function () 
\left\{ \right. return { 
     templateUrl: 'analogClockTemplate.html' 
   }; 
});
```
#### analogClockApp.controller('AnalogClockCtrl', function (\$scope, \$timeout)

```
\left\{ \right. $scope.now = 'Loading…'; 
   var updateTime = function () 
\mathcal{L} $timeout(function () 
\mathcal{L}$scope.now = new Date(); updateTime(); 
      }, 1000); 
   }; 
   updateTime(); 
});
```
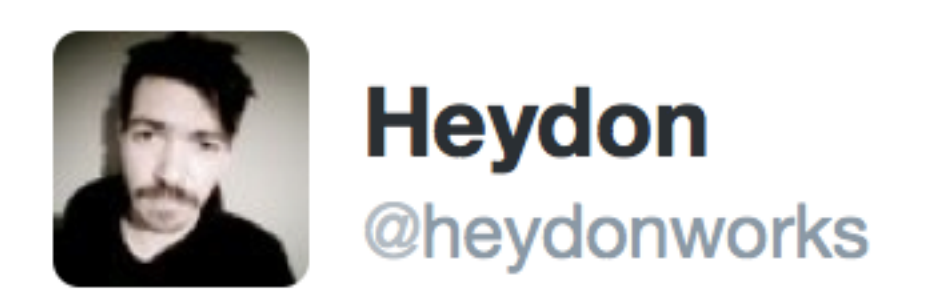

### My javascript is shit -> I should learn more javascript My CSS is shit -> I'll do it with javascript

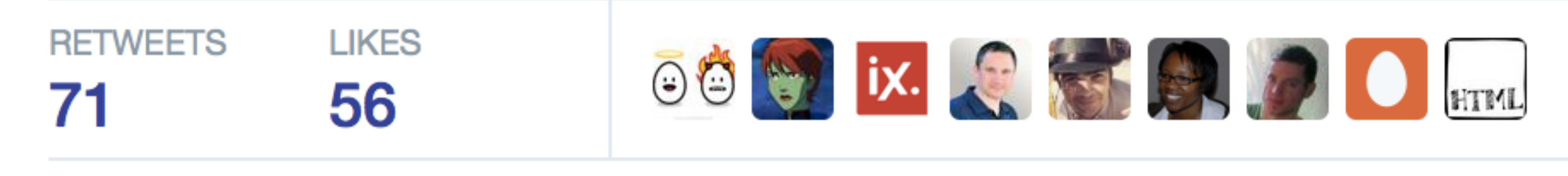

 $\bullet$ 

10:51 AM - 14 Jan 2016

 $\blacklozenge$ 

**13** 

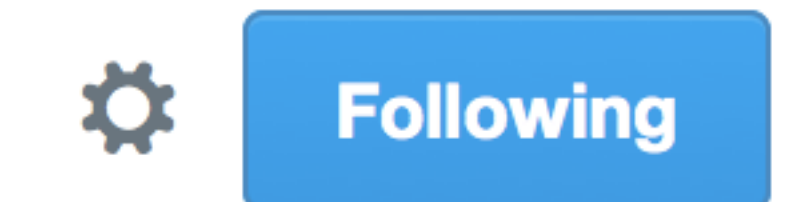

- 
- 

 $\bullet\bullet\bullet$ 

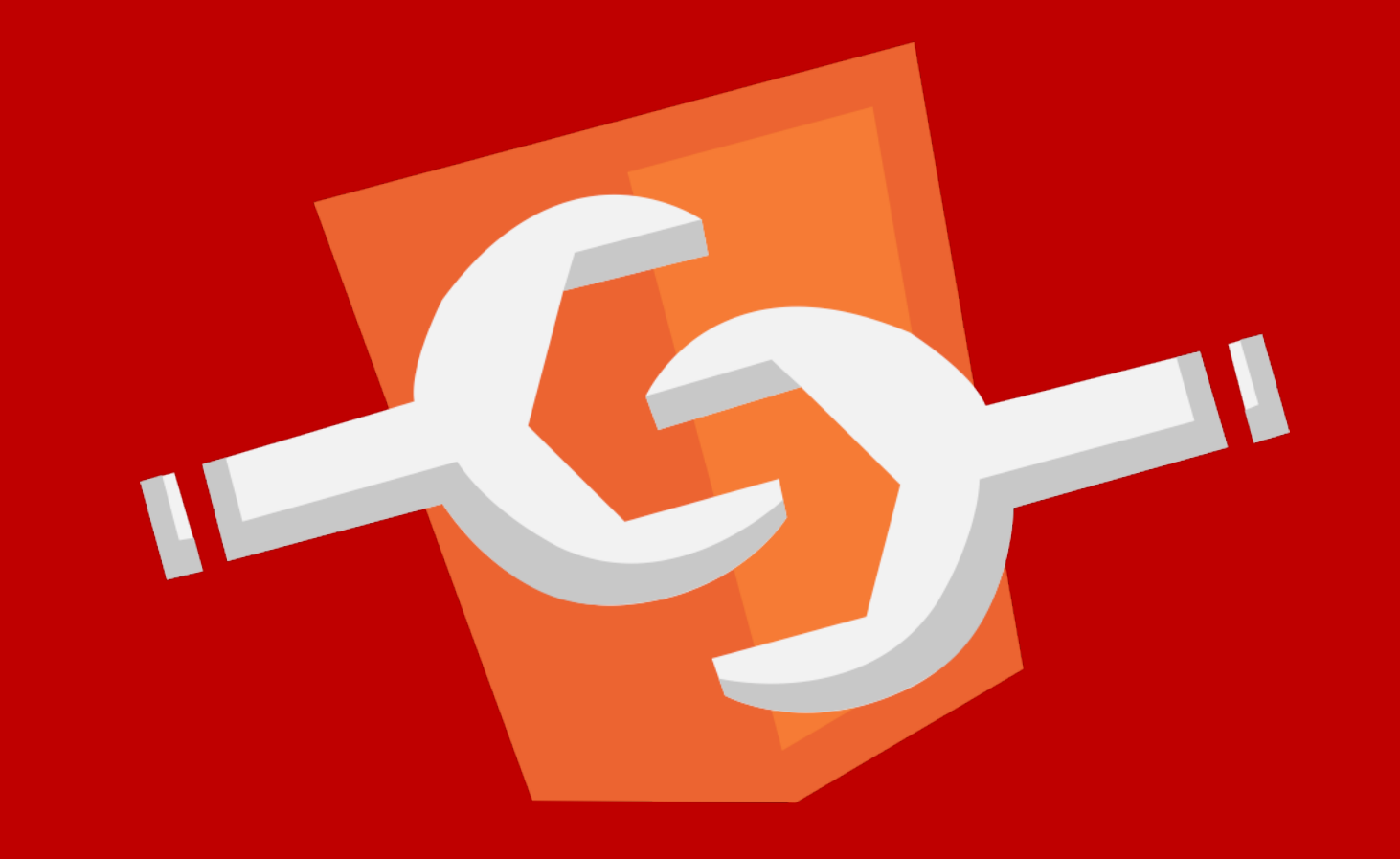

## Web Components AngularJS

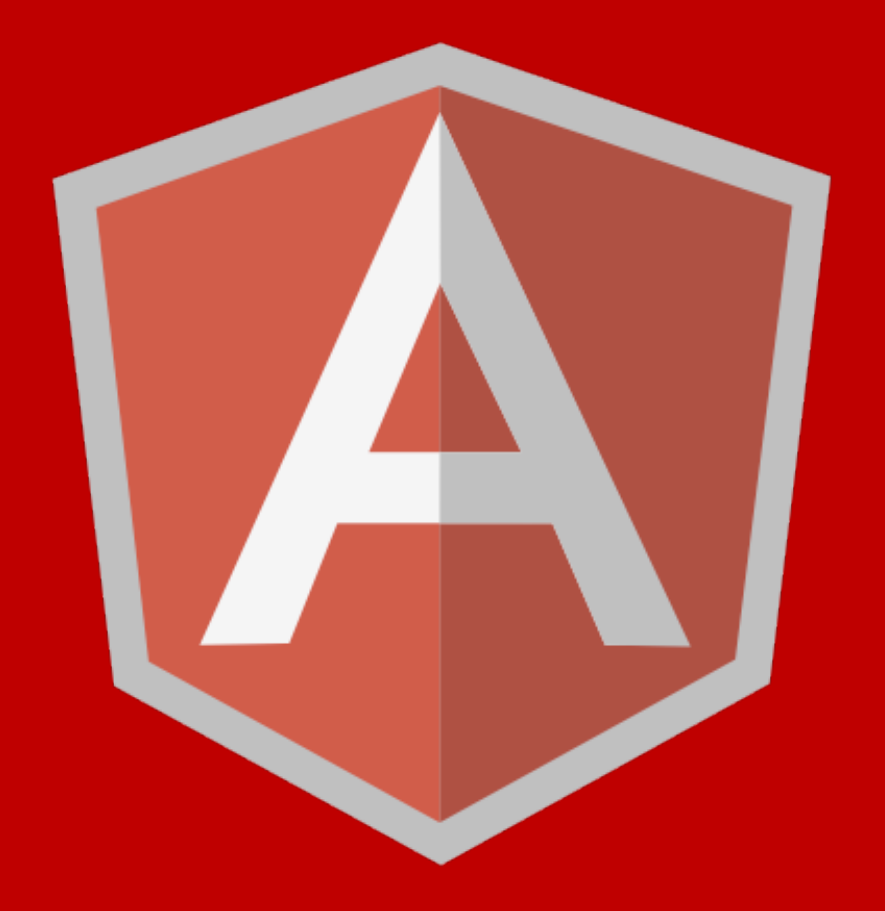

# Web Components

## Hurricane

*written by Bob Dylan and Jacques Levy* 

#### Blinded by the Light *written by Bruce Springsteen*

## Copenhagen Metro Escalators

*photo by Stig Nygaard, CC-BY-2.0*